### Міністерство освіти і науки України

### Національний університет водного господарства та природокористування

### Навчально-науковий інститут агроекології та землеустрою

Кафедра геодезії та картографії

### **05-04-137М**

### **МЕТОДИЧНІ ВКАЗІВКИ**

до виконання лабораторних і самостійних робіт з навчальної дисципліни **«Геодезія» частина 2 «Геодезичні засічки»** для здобувачів вищої освіти першого (бакалаврського) рівня за освітньо-професійною програмою «Геодезія та землеустрій» спеціальності 193 «Геодезія та землеустрій» усіх форм навчання

> Рекомендовано науковометодичною радою з якості ННІАЗ Протокол №12 від 20.02.2024 р.

Методичні вказівки до виконання лабораторних і самостійних робіт з навчальної дисципліни «Геодезія» частина 2 «Геодезичні засічки» для здобувачів вищої освіти першого (бакалаврського) рівня за освітньо-професійною програмою «Геодезія та землеустрій» спеціальності 193 «Геодезія та землеустрій» усіх форм навчання. [Електронне видання] / Янчук О. Є., Трохимець С. М., Прокопчук А. В., Лагоднюк О. А., Німкович Р. С. – Рівне : НУВГП, 2024. – 59 с.

Укладачі:

Янчук О. Є., к.т.н., доцент кафедри геодезії та картографії НУВГП;

Трохимець С. М., ст. викл. кафедри геодезії та картографії НУВГП;

Прокопчук А. В., ст. викл. кафедри геодезії та картографії НУВГП;

Лагоднюк О. А., к.т.н., доцент, заступник ректора з розвитку інформаційних систем, керівник офісу цифрової трансформації Українського католицького університету;

Німкович Р .С., старший лаборант, який має повну вищу освіту, навчально-наукової лабораторії «Геодезії та землеустрою» кафедри геодезії та картографії НУВГП.

Відповідальний за випуск:

Янчук Р. М., к.т.н., доцент, завідувач кафедри геодезії та картографії НУВГП.

Керівник групи забезпечення спеціальності:

Янчук Р. М., к.т.н., доцент, завідувач кафедри геодезії та картографії НУВГП.

> © О. Є. Янчук, С. М. Трохимець, А. В. Прокопчук, О. А. Лагоднюк, Р. С. Німкович, 2024 © Національний університет водного господарства та природокористування, 2024

### ЗМІСТ

<span id="page-2-0"></span>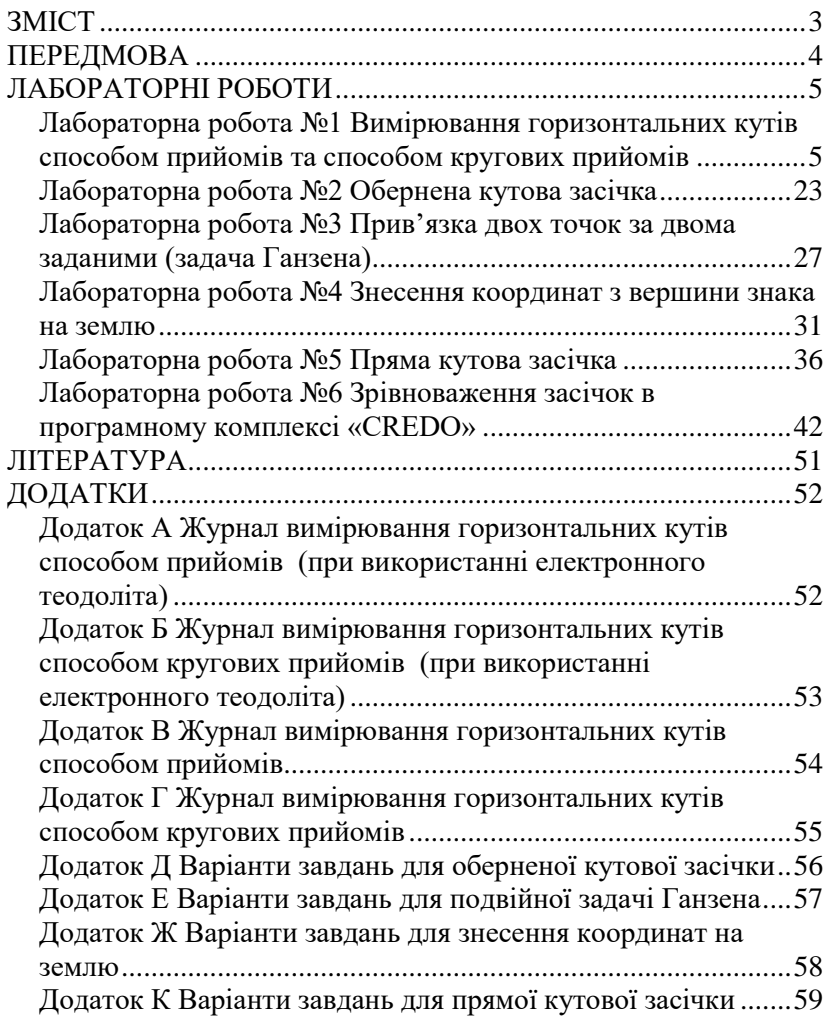

### **ПЕРЕДМОВА**

<span id="page-3-0"></span>Методичні вказівки складено відповідно до програми навчальної дисципліни «Геодезія» та призначено для здобувачів вищої освіти першого (бакалаврського) рівня спеціальності 193 «Геодезія та землеустрій» усіх форм навчання.

Друга частина методичних вказівок до лабораторних занять з дисципліни має за мету ознайомити студентів з методикою вимірювання кутів способом прийомів та способом кругових прийомів. Наведено схеми вимірювань основних геодезичних засічок: обернена, пряма, знесення координат на землю, задача Ганзена. В кінці лабораторних робіт наведені завдання для самостійного виконання, а також контрольні запитання для опрацювання матеріалу, що дозволяє студентам набути обсяг знань, потрібних для успішного виконання лабораторних робіт та їх захисту.

Для реалізації поставлених завдань застосовується широкий спектр технічного обладнання та спеціалізованих програмних продуктів. У методичних вказівках наведено послідовність виконання лабораторних робіт та приклади отриманих результатів.

### **ЛАБОРАТОРНІ РОБОТИ**

### <span id="page-4-1"></span><span id="page-4-0"></span>*Лабораторна робота №1 Вимірювання горизонтальних кутів способом прийомів та способом кругових прийомів*

**Мета:** засвоїти методику та навчитись вимірювати горизонтальні кути способом прийомів та способом кругових прийомів з використанням оптичного та електронного теодолітів.

**Завдання:** виміряти горизонтальні кути між вказаними пунктами теодолітом типу Т2, SOUTH ET02 або рівноточним.

### **Теоретичні відомості**

Принцип вимірювання горизонтальних кутів полягає в тому, що, залишаючи лімб теодоліта нерухомим і обертаючи алідаду, наводять зорову трубу послідовно на всі візирні цілі (від першої до останньої) і кожного разу фіксують при цьому відліки з лімба і мікрометрів. Для контролю вимірювань в кожному півприйомі трубу повторно наводять на початковий напрям і знову беруть відліки з лімба і мікрометра, тобто виконують «*замикання горизонту*». Вимірювання горизонтальних кутів, коли на пункті є три або більше напрямів та проводиться «замикання горизонту» називається **способом кругових прийомів**. За наявності лише двох напрямків вимірювання – горизонт можна не замикати і такий спосіб називається **спосіб прийомів** або **спосіб виміру окремого кута**.

Комплекс вимірювань, який виконується при одному положенні вертикального круга (круг ліво КЛ або круг право КП) становить один *півприйом*. Вимірювання при двох положеннях вертикального круга становлять один *прийом*.

Під час вимірювання способом окремого кута алідаду обертають тільки за ходом годинникової стрілки або тільки проти ходу годинникової стрілки. При вимірюваннях круговими прийомами в першому півприйомі алідаду обертають за ходом годинникової стрілки, а в другому - в протилежному напрямку.

Для мереж згущення (4 клас, 1 та 2 розряди) Інструкція з топографічного знімання у масштабах 1:5000, 1:2000, 1:1000 та 1:500 встановлює таку кількість прийомів, залежно від класу (розряду) полігонометрії та точності приладу, яка наведена в таблиці 1.1.

Таблиця 1.1

Кількість прийомів, залежно від точності приладу та класу (розряду) полігонометрії

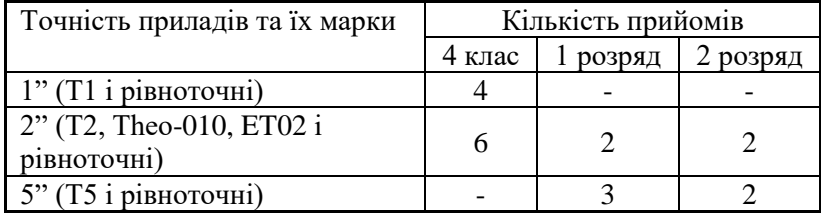

Перед початком кутових вимірювань на пункті, необхідно: захистити інструмент від дії прямих сонячних променів і від вітру, переконатися в стійкості і міцності башмаків та головки штативу. При виявленні недоліків – їх необхідно усунути. Потім слід скласти схему вимірювань та обрати добре видимий віддалений пункт за початковий. Далі складаємо таблицю робочих установок лімба, маючи на увазі, що лімб між прийомами переставляється на кут:

$$
\sigma = \frac{180^0}{m} + i,\tag{1.1}
$$

де *т*— число прийомів; *і* = 10' або 5'.

Результати вимірювання окремих кутів або напрямків на пунктах полігонометрії мають бути в межах допусків, що наведені в табл.1.2.

Під час вимірювання горизонтальних кутів наведення виконують на вертикальну вісь симетрії марки. Причому, прилад та марки повинні центруватися з точністю не гірше 1 мм.

Таблиня 1.2

### Допустимі розходження при вимірюванні кутів різними приладами

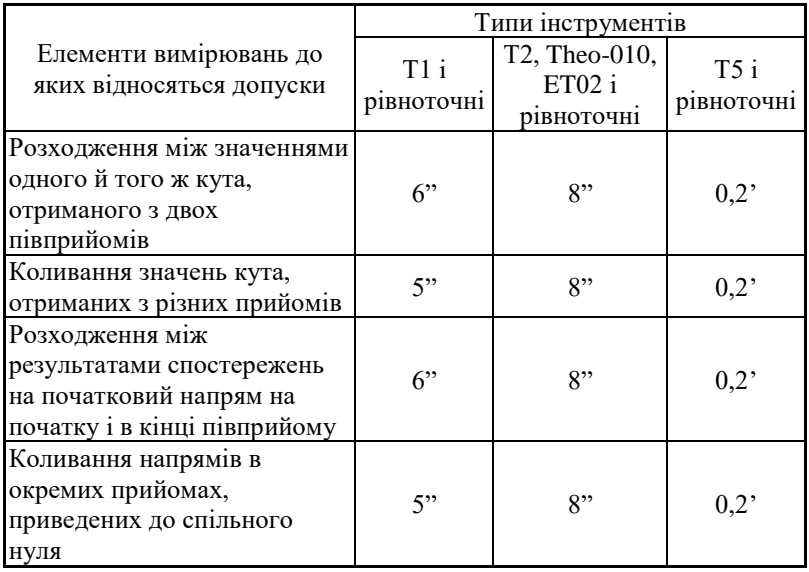

### **Послідовність спостережень на станції та опрацювання журналу під час вимірювання горизонтальних кутів способом прийомів оптичним теодолітом**

Розглянемо спосіб прийомів на прикладі вимірювання окремого кута в одній з навчальних аудиторій (рис. 1.1). Теодоліт встановлений на пункті (стовпі) ст.4. Необхідно виміряти кути між напрямками на пункти (віхи) 3 та 1. Всі виміри виконують тільки за ходом годинникової стрілки або тільки проти ходу годинникової стрілки.

Вимірювання виконуються у такій послідовності:

1. Встановлюють теодоліт над вершиною кута (ст.4), центрують та приводять у робоче положення.

2. Наводять візирну вісь зорової труби при КЛ на розташовану ліворуч від вершини кута віху 3 (напрям ст.4-3).

3. У способі прийомів не обов'язково виставляти близький до нуля відлік під час наведення на початкову точку, однак така дія полегшує процес обчислень. Тому рекомендується встановити лімб і оптичний мікрометр на відлік, близький до нуля. Для цього спочатку прокручуючи гвинт зміщення лімба

встановлюємо відлік близький до нуля, потім гвинтом мікрометра ретельно суміщають зображення штрихів протилежних країв лімба 0 і 180<sup>0</sup>, після чого беруть відлік і записують у журнал (графи 3, 4 табл. 1.3).

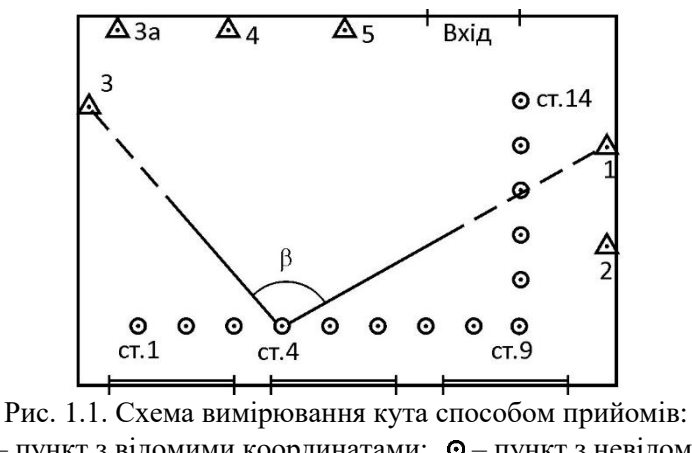

 $\Delta$  – пункт з відомими координатами;  $\odot$  – пункт з невідомими координатами

Таблиця 1.3

ЖУРНАЛ

### вимірювання кутів способом прийомів

Пункт *ст.4* Прийом 1 Дата: 19 квітня 2023 р. Видимість: задовільна

Погода: хмарно, вітер помірний

Спостерігав: А. Шумейко Обчислював: М. Сільковський

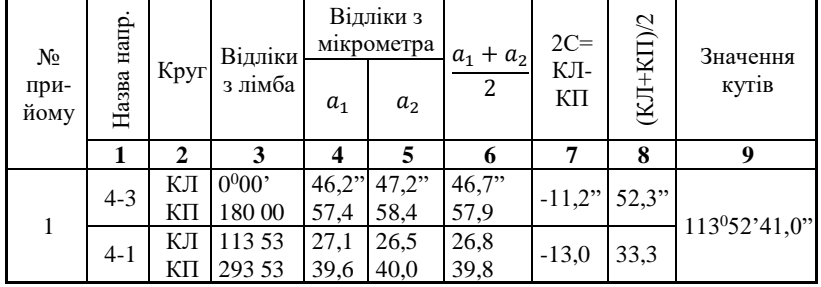

4. Зміщують гвинтом мікрометра зображення суміщених штрихів і знову їх суміщають, беруть відлік і записують у журнал

(графа 5 табл. 1.3); різниця двох відліків не повинна перевищувати 3"; рекомендується кінцеве суміщення штрихів виконувати прокручуванням гвинта мікрометра за ходом годинникової стрілки (на вгвинчування).

5. Відкріпляють алідаду, наводять візирну вісь труби на розташовану праворуч віху (напрям ст.4-1). Знову знімають відліки при двох суміщеннях, які записують у журнал. На цьому закінчують вимірювання у першому півприйомі (при КЛ).

6. Переводять зорову трубу через зеніт та при КП проводять виміри другого півприйому. Наводять вісь зорової труби на початковий напрямок – віху *3* (напрям ст.4-3) і при двох суміщеннях штрихів знімають відліки, які записують в журнал.

7. Відкріпляють алідаду, наводять візирну вісь труби на розташовану праворуч віху (напрям ст.4-1). Знову знімають відліки при двох суміщеннях, які записують у журнал.

Такі дії становлять один прийом вимірювань. Якщо вимірювання кутів необхідно виконати в декілька прийомів, то повторюємо дії 2-7, змістивши перед кожним новим прийомом лімб на кут, що обчислюється за формулою (1.1). Наприклад, під час вимірювання кутів в полігонометрії 4 класу теодолітами Т2 чи 2Т2 шістьма прийомами, в другому прийомі встановлюють відлік під час наведення на початкову віху близьким до 30°05', в третьому – до  $60^010$ ' і т.д. Необхідний відлік встановлюється обертанням гвинта зміщення лімба.

В кожному прийомі виконують *наступні обчислення*. У графі 6 обчислюють середні значення з першого і другого суміщення за кожним напрямком. У графі 7 знаходять величину подвійної колімаційної похибки 2*С=КЛ-КП*. У графі 8 отримують середні значення з величин, що отримали в графі 6 (при умові, що різниця градусів та мінут при КЛ і КП становить рівно 180°; якщо ця різниця становить 179°59' або 180°01' то зайва мінута при обчисленнях у графах 7 і 8 рахується як додаткових 60''). У графі 9 обчислюють значення кута з окремого прийому як різницю правого та лівого напрямків: 113<sup>0</sup>53'33,3"- 0 <sup>0</sup>00'52,3". Правий та лівий напрямки визначають стаючи на станції обличчям до кута, що вимірюється.

Кінцеве значення кута обчислюють як середнє арифметичне з кутів, виміряних в окремих прийомах. Допуски вказані в табл. 1.2.

### **Послідовність спостережень на станції під час вимірювання горизонтальних кутів способом кругових прийомів оптичним теодолітом**

Розглянемо цей спосіб на прикладі вимірювання трьох напрямків в одній з навчальних аудиторій (рис. 1.2). Теодоліт встановлений на пункті (стовпі) ст.4. Необхідно виміряти кути між напрямками на пункти (віхи) 8, 2, 4.

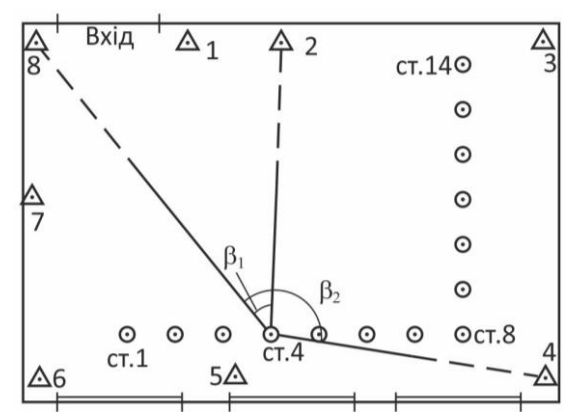

Рис.1.2. Схема вимірювання кута способом кругових прийомів

Перший прийом вимірювання:

1. Встановлюють теодоліт над вершиною кута (ст.4), центрують та приводять у робоче положення.

2. Наводять візирну вісь зорової труби при КЛ на віху 8 (напрям ст.4-8), напрям на яку при вимірюваннях приймають за початковий.

3. Встановлюють лімб і оптичний мікрометр на відлік, близький до нуля; для цього спочатку прокручуючи гвинт зміщення лімба встановлюємо відлік близький до нуля, потім гвинтом мікрометра ретельно суміщають зображення штрихів

протилежних країв лімба 0 і 180<sup>0</sup>, після чого беруть відлік (1) і записують у журнал (графи 3, 4 табл. 1.4).

Таблиня 1.4

### ЖУРНАЛ вимірювання кутів способом кругових прийомів (опрацювання з врахуванням «затягування» лімба) Пункт ст.4 Прийом 1 Теодоліт 2Т2 №103115 Погода: ясна, слабкий вітер Дата: 19 квітня 2023 р. Видимість: хороша Спостерігав: М. Вознюк Обчислював: М. Гурій Назва<br>напрямку Круг Відліки з штрихів лімба Відліки з мікрометра  $a_1 + a_2$ 2 2*С*=КЛ-КП (КЛ+КП)/2 Значення напрямків  $a_1$   $a_2$ **1 2 3 4 5 6 7 8 9** ст.4-8 КЛ КП  $|180°01"$  $0<sup>0</sup>01'$  $08.3"(1)$ 26,0 (15) 28,3 (16)  $09,2"(2)$  $08,8"$ <br>27,2  $-18.4" \begin{array}{|c} 0.0" \\ 0.2" \end{array}$  $18.0"$  $0^{0}00'00.0"$ ст.4-2 КЛ 76 09 КП 256 09 29,8 (3) 48,1 (13) 49,0 (14) 31,0 (4)  $30,4$ <br> $48.6$  $-18,2$   $\begin{array}{c} -0,4 \\ 39.5 \end{array}$ 76 08 21,1 ст.4-4 КЛ 170 08 КП 350 08  $39,6(5)$ 54,0 (11) 55,0 (12)  $40.9(6)$ 40,2  $\begin{array}{|c|c|c|c|c|}\n\hline\n-40,2 & -14,3 & -0,7 \\
\hline\n54,5 & -14,3 & 47,4\n\end{array}$ 170 07 28.7 ст.4-8 КЛ 0 01 КП 180 01  $10,5(7)$ 27,0 (9) 10,0 (8) 29,1 (10) 10,2  $\begin{array}{c|c} 10,2 & -17,8 & -1,1 \\ 28,0 & 19,1 \end{array}$ 0 00 00 0  $\Delta_{K,\Pi}$ = +1,4;  $\Delta_{K\Pi}$ =+0,8;  $\Delta_{cn}$ = +1,1"

4. Зміщують гвинтом мікрометра зображення суміщених штрихів і знову їх суміщають, беруть відлік (2) і записують у журнал (графа 5 табл. 1.4); різниця двох відліків не повинна перевищувати 3"; рекомендується кінцеве суміщення штрихів виконувати прокручуванням гвинта мікрометра за ходом годинникової стрілки (на вгвинчування).

5. Відкріпляють алідаду, за годинниковою стрілкою наводять візирну вісь труби на другу (напрям ст.4-2), а потім на третю (напрям ст.4-4) віхи; кожен раз при двох суміщеннях беруть відліки (3)-(6), які записують у журнал.

6. Наводять візирну вісь труби знову на початковий напрям ст.4-8, при двох суміщеннях штрихів беруть відліки (7), (8) та записують в журнал. На цьому закінчують вимірювання у першому півприйомі.

Повторне наведення на першу візирну ціль називається *замиканням горизонту*. Цю дію проводять для того, щоб визначити, чи зберіг лімб в процесі роботи нерухомий стан. Розходження між результатами спостережень на початковий напрям на початку і в кінці півприйому наведено в табл. 1.2 і не повинно перевищувати 8" (для теодолітів 2" точності).

Після переведення зорової труби через зеніт (при КП) проводять виміри другого півприйому (відліки записують знизу вгору).

7. Обертаючи алідаду наводимо вісь зорової труби на початковий напрямок і при двох суміщеннях штрихів знімають відліки (9), (10), які записують в журнал у рядок, що відповідає другому наведенню на цей напрям в попередньому півприйомі (останній рядок).

8. Відкріпляють алідаду та наводять візирну вісь труби (обертаючи алідаду проти ходу годинникової стрілки) на третю, другу і знову на першу віху. Знімають відліки (11)-(16) кожен раз при двох суміщеннях штрихів і записують в журнал.

Другий і наступні прийоми вимірювання напрямків виконують у тій же послідовності, як і перший, але для послаблення впливу систематичних похибок поділок лімба, його повертають на кут, розрахований за формулою (1.1). Необхідний відлік встановлюється гвинтом зміщення лімба.

### **Опрацювання журналу вимірювання кутів способом кругових прийомів**

У кожному прийомі виконують наступні обчислення. У графі 6 (табл. 1.4) обчислюють середні значення з першого і другого суміщення за кожним напрямком. У графі 7 знаходять величину подвійної колімаційної похибки 2*С*. Стабільність величини 2*С* (допуск ± 12") є показником якості вимірів. У графі 8 отримують середні значення з величин, що отримали в графі 6 (при умові, що різниця градусів та мінут при КЛ і КП становить рівно 180°; якщо ця різниця становить 179°59' або 180°01' то зайва мінута при обчисленнях у графах 7 і 8 рахується як

додаткових 60''). В графі 9 обчислюють приведені до спільного нуля напрямки.

Слід зауважити, що існують два основних способи опрацювання журналу, залежно від причини незамикання горизонту. Перша причина полягає в сукупному впливі випадкових похибок відліків шкали та наведення зорової труби на візирні цілі. У цьому випадку опрацювання полягає в знаходженні середніх значень відліків та різниць між середніми значеннями відліків кожного напрямку та середнім відліком першого напрямку. Друга причина полягає у «затягуванні» лімба алідадою. Якщо таке «затягування» існує, то воно буде прямо пропорційне величині кута повороту алідади. Тому при опрацюванні в різні напрямки необхідно вводити різні за величиною поправки, залежно від величини незамикання горизонту у прийомі.

### *Опрацювання з врахуванням «затягування» лімба*

При опрацюванні з врахуванням «затягування» лімба (табл. 1.4) отримують величини незамикання початкових напрямків в прийомі при КЛ –  $\Delta_{\text{KJ}}$ = 10,2 – 8,8 = +1,4", при КП –  $\Delta_{\text{KII}}$ =  $28,0 - 27,2 = +0,8$ " і середнє  $\Delta_{cp} = 19,1 - 18,0 = +1,1$ ", як різницю між повторним вимірюванням і першим. Ці величини записують в журнал в кінці спостережень прийому.

Якщо величина ∆ср виходить більшою 0,1", то її необхідно розподілити з протилежним знаком на всі напрямки пропорційно їх номерам. Поправки в середні значення напрямків при незамиканні обчислюються:

$$
\sigma_i = \frac{-\Delta_{\rm cp}}{n'} (i-1), \tag{1.2}
$$

де  $\boldsymbol{n}'$  – число напрямків (перший та останній напрямки вважаються за один),  $i$ - порядковий номер рядка в прийомі.

Обчислені поправки записуються у графі 8, над обчисленими середніми значеннями відліків. У нашому прикладі (табл. 1.4):

$$
\sigma_1 = \frac{-1,1}{3}(1-1) = 0,0^{\circ}
$$

$$
\sigma_2 = \frac{-1,1}{3}(2-1) = -0,4^{\circ}
$$

$$
\sigma_3 = \frac{-1,1}{3}(3-1) = -0,7"
$$
  

$$
\sigma_4 = \frac{-1,1}{3}(4-1) = -1,1"
$$

Значення приведених до спільного нуля напрямків (графа 9) отримують, віднімаючи відлік на перший напрям з кожного наступного, виправленого на поправку  $\sigma_i$ .

 $0<sup>0</sup>01'18,0" - 0,0" - 0<sup>0</sup>01'18,0" = 0<sup>0</sup>00'00,0"$  $76^009'39,5"$  - 0,4" - 0<sup>0</sup>01'18,0" =  $76^008'21,1"$  $170^0$ 08'47,4" - 0,7" - 0 $^0$ 01'18,0" = 170 $^0$ 07'28,7"  $0<sup>0</sup>01'19,1" - 1,1" - 0<sup>0</sup>01'18,0" = 0<sup>0</sup>00'00,0"$ 

Коливання напрямків в окремих прийомах не повинно перевищувати 8". За умови перевищення допусків, вказаних в таблиці 1.2 відповідні прийоми або всі прийоми перероблюються. Повторні вимірювання виконують після закінчення спостережень основної програми. Якщо напрямки, отримані з різних прийомів, відрізняються на більші похибки, то спостереження перероблюють як за максимальними так і за мінімальними значеннями. Вся програма вимірювання кутів на пункті виконується заново, якщо кількість прийомів, що підлягають переробці, буде більше 30%.

Кінцеве значення напрямків отримують як середньоарифметичне виміряне в окремих прийомах.

### *Опрацювання без врахуванням «затягування» лімба*

В процесі опрацювання без врахування «затягування» лімба (табл. 1.5) обчислюємо графи 6-8 як описано вище. Крім того, у графі 8 розраховуємо середнє значення початкового відліку з першого та останнього наведення:

 $(0°01'18'' + 0°01'19,1'')/2=0°01'18,5''.$ 

Значення приведених напрямків розраховуємо як різницю середнього значення відліку на даний напрям та середнього значення відліку на початковий напрям (приведений початковий та кінцевий напрями становитимуть 0°00'00''):

> $76^{0}09'39,5" - 0^{0}01'18,5" = 76^{0}08'21,0"$  $170^0$ 08'47,4" -  $0^0$ 01'18,5" = 170<sup>0</sup>07'28,9"

> > Таблиця 1.5

### ЖУРНАЛ

### вимірювання кутів способом кругових прийомів (опрацювання без врахуванням «затягування» лімба)

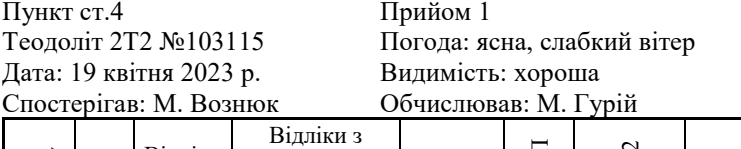

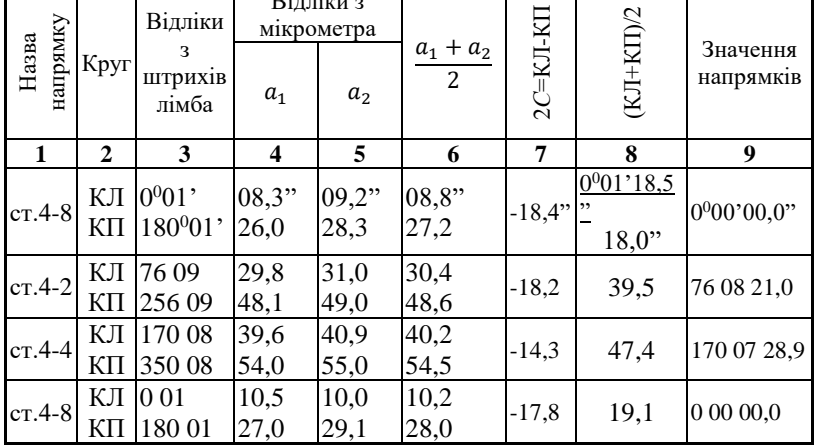

### **Опис панелі керування електронного теодоліта SOUTH ET02**

Під час роботи з електронними теодолітами, користувач взаємодіє із приладом через панель керування (рис. 1.3).

Кожна клавіша на панелі має дві функції. В звичайному режимі інструмент виконує основні функції, які підписані на клавішах (табл. 1.6). Додаткові функції підписані над клавішами, і виконуються після натискання клавіші **[FUNC]**.

Всі записи виводяться на рідкокристалічний дисплей. Опис символів дисплею, представлений у табл. 1.7.

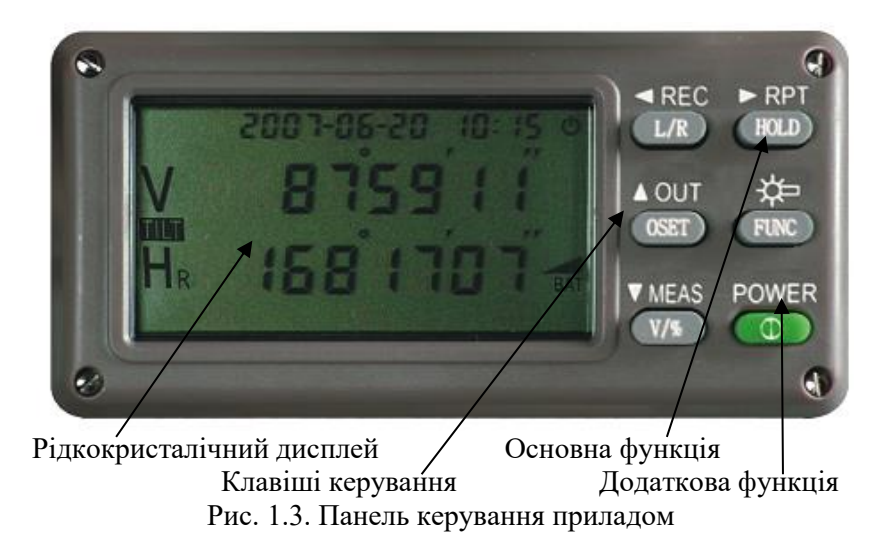

Таблиця 1.6

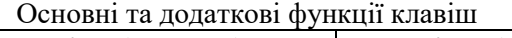

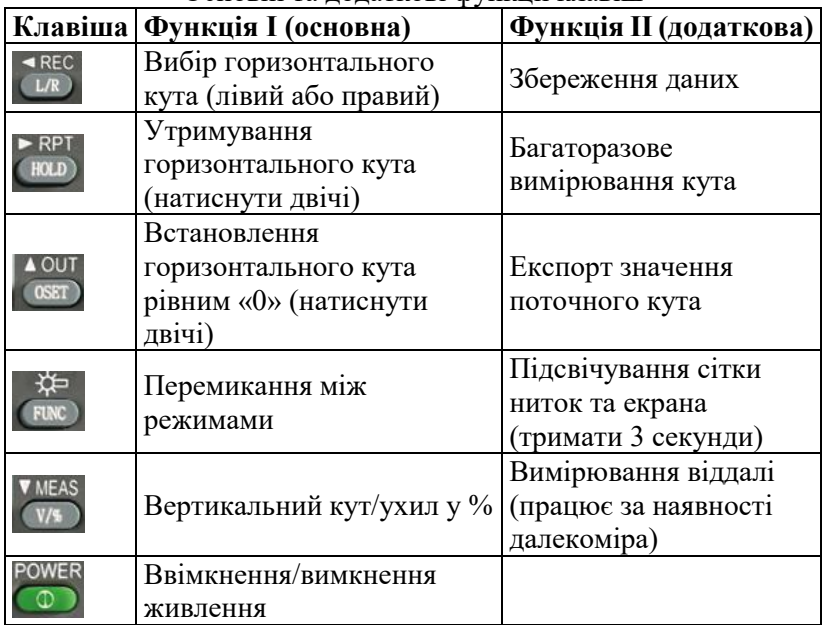

Таблиця 1.7

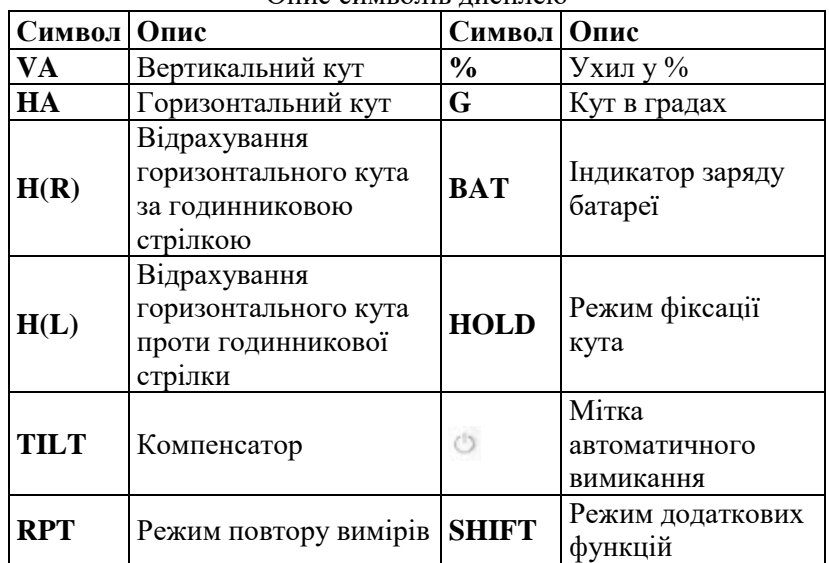

Опис символів дисплею

### *Підготовка приладу до вимірювань*

1. Приведіть прилад у робоче положення (виконайте його центрування та горизонтування).

2. Ввімкніть прилад, натиснувши клавішу **[POWER]** та утримуючи її поки на екрані не з'являться символи.

### **Послідовність спостережень на станції під час вимірювання горизонтальних кутів способом прийомів електронним теодолітом SOUTH-ET02**

Всі результати вимірів потрібно записувати у журнал. Оскільки, під час використання електронного теодоліта немає потреби повторно суміщати штрихи лімба, можна користуватися журналом спрощеної форми (табл. 1.8).

Вимірювання виконуються у такій послідовності:

1. Наводимо зорову трубу при КЛ на лівий пункт *3* (рис. 1.1).

2. Встановлюємо відлік за горизонтальним кругом рівним нулю (позиція 1 табл. 1.8). Для цього двічі натискаємо на клавішу *[0SET]*. Перемикання між лівим та правим напрямками відлічування кутів здійснюється натисканням клавіші *[L/R]*. Залежно від того який кут було вибрано, на дисплеї будуть відображатись наступні позначення горизонтального кута: для лівого (відлічування проти руху годинникової стрілки) – *HL*; для правого (відлічування за рухом годинникової стрілки) – *HR*.

Таблиця 1.8

### ЖУРНАЛ

вимірювання горизонтальних кутів способом прийомів Дата: 09.09.2023 р. Теодоліт:SOUTH-ET02№ Т185174 Пункт: *ст.4* Спостерігав: *О. Янчук* Початок: *8 <sup>h</sup>15<sup>m</sup>* Записував: *А. Прокопчук* Кінець: 8<sup>h</sup>20<sup>m</sup> *<sup>h</sup>20<sup>m</sup>* Погода: *похмуро, вітряно*

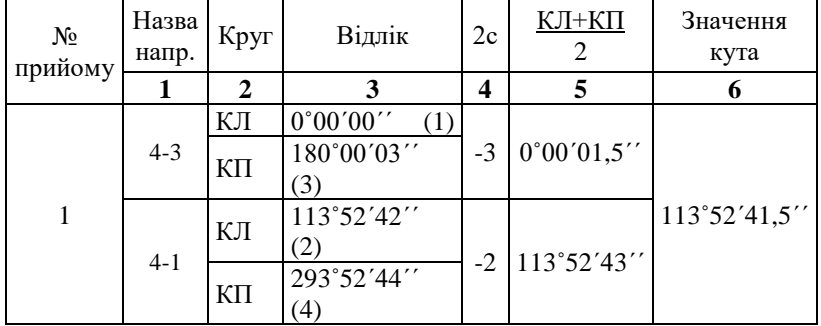

3. Відпускаємо закріпний гвинт алідади та повертаємо інструмент за годинниковою стрілкою, навівши зорову трубу на правий пункт *1*. Записуємо значення відліку при КЛ за горизонтальним кутом в журнал (2).

4. Переводимо зорову трубу через зеніт та наводимо її на пункт *3*. Занотовуємо значення відліку при КП за горизонтальним кутом в журнал (3).

5. Наводимо трубу на правий пункт *1* та записуємо значення кута при КП у журнал (4).

Якщо вимірювання кутів необхідно виконати в декілька прийомів, то слід повторити дії 1-5, змістивши перед кожним новим прийомом лімб на кут, що обчислюється за формулою

(1.1). Для того щоб виставити необхідний відлік, наприклад 60˚05'00", потрібно:

1. Відпустити закріпний гвинт алідади і, повертаючи зорову трубу в горизонтальній площині, встановити грубо відлік, що дорівнює 60˚, а далі точно навідним гвинтом – 60˚05'00".

2. Зафіксувати на дисплеї цей відлік, двічі натиснувши клавішу *[HOLD]* (на екрані з'явиться значок *«HOLD»*).

3. Навести зорову трубу на напрям, якому відповідає цей відлік, наприклад на лівий пункт *3*. Для відміни фіксації ще раз натиснути на клавішу *[HOLD]*.

### **Опрацювання журналу вимірювань горизонтальних кутів способом прийомів електронним теодолітом**

1. Вираховують значення подвійної колімації 2с=КЛ-КП (графа 4 табл 1.8);

2. Вираховують середній відлік з двох кругів КЛ та КП (графа 5);

3. Обчислюють значення кута з окремого прийому (графа 6) як різницю правого та лівого напрямків:  $113^052^{\prime}43.0^{\prime\prime}$ - $0<sup>0</sup>00'01,5"$ .

4. Знаходять середнє значення кута з декількох прийомів.

### **Послідовність спостережень на станції під час вимірювання горизонтальних кутів способом кругових прийомів електронним теодолітом SOUTH-ET02**

Всі результати вимірів записуються у журнал спрощеної форми (табл. 1.9), оскільки, немає потреби повторно суміщати штрихи лімба.

Вимірювання виконуються у такій послідовності:

1. Наводять зорову трубу при КЛ на віху *8* (рис. 1.2) (напрям ст.4-8), напрям на яку при вимірюваннях приймають за початковий.

2. Встановлюють відлік за горизонтальним кругом рівним нулю. Для цього двічі натискаємо на клавішу *[0SET]*.

3. Відкріпляють закріпний гвинт алідади та за годинниковою стрілкою наводять візирну вісь труби на другу (напрям ст.4-2), а потім на третю (напрям ст.4-4) віхи, знімаючи відліки, які записують у журнал.

Таблиня 1.9

### ЖУРНАЛ

### вимірювання кутів способом кругових прийомів (опрацювання з врахуванням «затягування» лімба)

Початок: *8* Кінець: *8<sup>h</sup>30<sup>m</sup>* 

Дата: 10.09.2023 р. Теодоліт:SOUTH-ET02№ Т185174 Пункт: *ст.4* Спостерігав: *О. Янчук <sup>h</sup>15<sup>m</sup>* Записував: *А. Прокопчук <sup>h</sup>30<sup>m</sup>* Погода: *похмуро, вітряно*

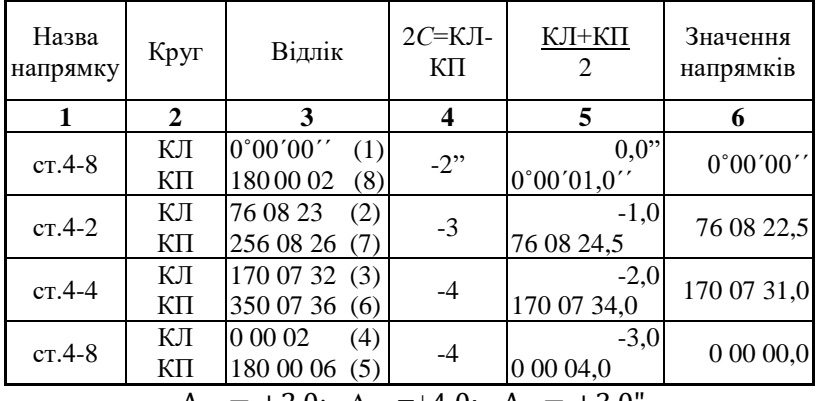

 $\Delta_{K\pi}$ = +2,0;  $\Delta_{K\Pi}$ =+4,0;  $\Delta_{cp}$ = +3,0°

4. Наводять візирну вісь труби знову на початковий напрям ст.4-8, беруть відліки та записують в журнал. На цьому закінчують вимірювання у першому півприйомі.

5. Переводять зорову трубу через зеніт та при КП проводять виміри другого півприйому (відліки записують знизу вгору). Наводять візирну вісь труби на початковий напрям ст.4- 8, беруть відліки та записують в журнал у рядок, що відповідає другому наведенню на цей напрям в попередньому півприйомі (останній рядок).

6. Відкріпляють алідаду та наводять вісь зорової труби (обертаючи алідаду проти ходу годинникової стрілки) на третю,

другу і знову на першу віху. Знімають відліки і записують в журнал.

Другий і наступні прийоми вимірювання напрямків проводять в тій же послідовності, як і перший, встановивши відлік вирахуваний за формулою (1.1).

### **Опрацювання журналу вимірювань горизонтальних кутів способом кругових прийомів електронним теодолітом з врахуванням «затягування» лімба**

1. Вираховують значення подвійної колімації 2с=КЛ-КП (графа 4 табл 1.9);

2. Вираховують середній відлік з двох кругів КЛ та КП (графа 5);

3. Обчислюють величини незамикання початкових напрямків в прийомі при КЛ –  $\Delta_{K,\overline{I}}= 2,0 - 0,0 = +2,0$ ", при КП –  $\Delta_{\text{KII}} = 6.0 - 2.0 = +4.0$ " і середнє  $\Delta_{\text{CD}} = 4.0 - 1.0 = +3.0$ ", як різницю між повторним вимірюванням і першим. Ці величини записують в журнал в кінці спостережень прийому.

4. Якщо величина ∆<sub>ср</sub> виходить більшою 0,1", то її необхідно розподілити з протилежним знаком на всі напрямки пропорційно їх номерам. Поправки в середні значення напрямків при незамиканні обчислюються за формулою (1.2)

$$
\sigma_1 = \frac{-3,0}{3}(1-1) = 0,0n
$$
  
\n
$$
\sigma_2 = \frac{-3,0}{3}(2-1) = -1,0n
$$
  
\n
$$
\sigma_3 = \frac{-3,0}{3}(3-1) = -2,0n
$$
  
\n
$$
\sigma_4 = \frac{-3,0}{3}(4-1) = -3,0n
$$

Обчислені поправки записуються у графі 5, над обчисленими середніми значеннями відліків.

5. Значення приведених до спільного нуля напрямків (графа 6) отримують, віднімаючи відлік на перший напрям з кожного наступного, виправленого на поправку  $\sigma_i$ .

$$
0^000'01,0'' - 0,0'' - 0^000'01,0'' = 0^000'00,0''
$$
  
76<sup>0</sup>08'24,5'' - 1,0'' - 0<sup>0</sup>00'01,0'' = 76<sup>0</sup>08'22,5''  
170<sup>0</sup>07'34,0'' - 2,0'' - 0<sup>0</sup>00'01,0'' = 170<sup>0</sup>07'31,0''

### $0^000'04,0"$  - 3,0" -  $0^000'01,0"$  =  $0^000'00,0"$

Якщо допуски вказані в таблиці 1.2 не виконуються, відповідні прийоми або всі прийоми перероблюються. Кінцеве значення напрямків отримують як середньоарифметичне виміряне в окремих прийомах.

Бланки журналів для проведення вимірювань наведено у додатках А-Г.

**Завдання для самостійної роботи.** Розглянути будову та характеристики 5 приладів, які можуть використовуватися для вимірювання кутів у полігонометрії 4 класу, 1 та 2 розрядів.

### **Запитання для контролю.**

1.Який порядок наведення на візирні цілі при КЛ і КП у способі кругових прийомів?

2. За якою формулою визначити кут зміщення лімбу між прийомами?

3. Що мається на увазі під замиканням горизонту?

4. Скільки мінімум напрямків має бути для використання способу кругових прийомів при вимірюванні горизонтальних кутів?

5. Як обчислюються поправки в напрямки за незамикання горизонту?

6. В якому випадку програма спостережень на пункті виконується заново?

7. При використанні теодоліта 2Т2 або рівноточного у полігонометрії 1 розряду – скільки прийомів вимірювань потрібно виконувати?

8. Яка величина допустимого незамикання горизонту?

9. Яка послідовність опрацювання журналу вимірювання горизонтальних кутів способом прийомів оптичним теодолітом? 10. У яких випадках на екрані електронного теодоліта SOUTH-ET02 висвічується на дисплеї напис HOLD?

11. Яка основна відмінність журналу вимірювання горизонтальних кутів при використанні електронного теодоліта? 12. Як виставити відлік 0°00'00" у початковому напрямку при роботі з електронним теодолітом SOUTH-ET02?

22

### *Лабораторна робота №2 Обернена кутова засічка*

<span id="page-22-0"></span>**Мета:** вивчити схеми та методику прив'язки способом оберненої кутової засічки.

**Завдання:** виміряти горизонтальні кути способом кругових прийомів на чотири вихідні пункти (задаються викладачем згідно додатку Д); обчислити координати з однократної засічки.

### **Теоретичні відомості**

Засічки, в яких використовується мінімально необхідна кількість вихідних пунктів та вимірювань, називаються *однократними*. Засічки, в яких для отримання координат пункту використовують надлишкове число пунктів та вимірювань, називають *багатократними*.

*Оберненою засічкою* називається визначення положення пункту шляхом вимірювання кутів або напрямків на пункті, що визначається, на пункти, координати яких відомі. Для оберненої однократної засічки таких відомих пунктів має бути 3, для багатократної – 4 і більше.

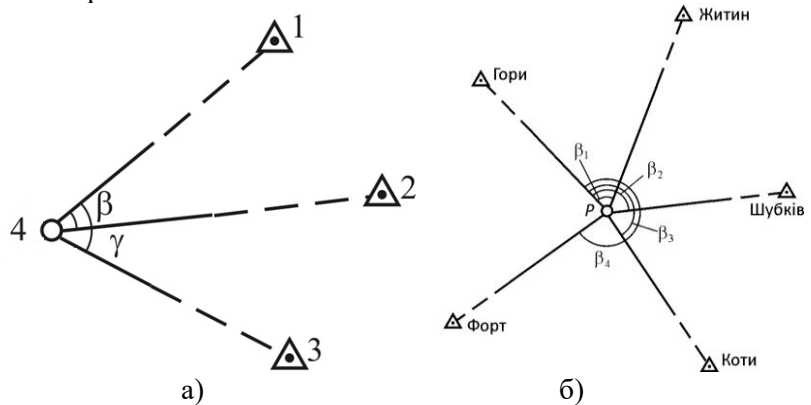

Рис. 2.1. Схема оберненої кутової засічки: а) однократної; б) багатократної

### **Послідовність розв'язку однократної оберненої кутової засічки**

Принцип розв'язку однократної оберненої засічки полягає в тому, що за трьома твердими точками 1, 2, 3 з координатами  $x_1, y_1, x_2, y_2, x_3, y_3$  (рис. 2.1 а) потрібно визначити координати  $x_4, y_4$  точки 4. Для цього на точці 4 теодолітом вимірюють горизонтальні кути  $1 - 4 - 2 = \beta$  і  $1 - 4 - 3 = \gamma$ .

Дирекційні кути ліній 1-4, 2-4, 3-4 позначимо через  $\alpha_{14}, \alpha_{24}, \alpha_{34}$ . Зв'язок дирекційних кутів і координат виражається формулами

tg 
$$
\alpha_{14} = \frac{y_4 - y_1}{x_4 - x_1}
$$
; tg  $\alpha_{24} = \frac{y_4 - y_2}{x_4 - x_2}$ ; tg  $\alpha_{34} = \frac{y_4 - y_3}{x_4 - x_3}$ ,

звідки

$$
\begin{cases}\ny_4 - y_1 = (x_4 - x_1) \text{tg } \alpha_{14} \\
y_4 - y_2 = (x_4 - x_2) \text{tg } \alpha_{24} \\
y_4 - y_3 = (x_4 - x_3) \text{tg } \alpha_{34}\n\end{cases}
$$
\n(2.1)

Після віднімання другого і третього рівняння з першого отримаємо

$$
\begin{cases}\ny_2 - y_1 = (x_4 - x_1) \text{tg } \alpha_{14} - (x_4 - x_2) \text{tg } \alpha_{24} \\
y_3 - y_1 = (x_4 - x_1) \text{tg } \alpha_{14} - (x_4 - x_3) \text{tg } \alpha_{34}\n\end{cases}
$$
\n(2.2)

тут  $\alpha_{24} = \alpha_{14} + \beta$ ;  $\alpha_{34} = \alpha_{14} + \gamma$  (рис. 2.1 а), отже є два невідомих  $x_4$  і tg $\alpha_{14}$ .

Абсциса  $x_4$  з першого і другого рівняння виражається так  $x_4 =$  $x_1$  tg  $\alpha_{14} - x_2$  tg  $\alpha_{24} + y_2 - y_1$  $\frac{x_4 - x_2 \tan x_2 + y_2 - y_1}{\tan x_4 - \tan x_2} = \frac{x_1 \tan x_4 - x_3 \tan x_3 + y_3 - y_1}{\tan x_4 - \tan x_3}$  $\text{tg } \alpha_{14} - \text{tg } \alpha_{34}$ 

Після віднімання координат  $x_1$  і  $x_2$  правої і лівої частин цієї формули отримаємо прирости координат:

$$
\Delta x_1 = x_4 - x_1 = \frac{(x_1 - x_2) \operatorname{tg} \alpha_{24} + y_2 - y_1}{\operatorname{tg} \alpha_{14} - \operatorname{tg} \alpha_{24}} = \frac{(x_1 - x_3) \operatorname{tg} \alpha_{34} + y_3 - y_1}{\operatorname{tg} \alpha_{14} - \operatorname{tg} \alpha_{34}} \tag{2.3}
$$

$$
\Delta x_2 = x_4 - x_2 = \frac{(x_1 - x_2) \text{tg } \alpha_{14} + y_2 - y_1}{\text{tg } \alpha_{14} - \text{tg } \alpha_{24}}
$$
(2.4)

тоді

 $x_4 = x_1 + \Delta x_1 = x_2 + \Delta x_2$ .

Тангенс суми двох кутів виражається так:

tg 
$$
\alpha_{24} = \text{tg}(\alpha_{14} + \beta) = \frac{\text{tg} \alpha_{14} + \text{tg} \beta}{1 - \text{tg} \beta \text{tg} \alpha_{14}} = \frac{\text{tg} \alpha_{14} \text{ctg} \beta + 1}{\text{ctg} \beta - \text{tg} \alpha_{14}}
$$
 (2.5)  
Аналогічно для напрямку 3-4

tg 
$$
\alpha_{34} = \text{tg}(\alpha_{14} + \gamma) = \frac{\text{tg}\,\alpha_{14}\,\text{ctg}\,\gamma + 1}{\text{ctg}\,\gamma - \text{tg}\,\alpha_{14}}
$$
 (2.6)

На основі формул (2.5) і (2.6) знаменники рівняння (2.3) приймуть вигляд

tg 
$$
\alpha_{14}
$$
 – tg  $\alpha_{24}$  =  $\frac{-(1 + tg^2 \alpha_{14})}{ctg \beta + tg \alpha_{14}}$ ; tg  $\alpha_{14}$  – tg  $\alpha_{34}$  =  $\frac{-(1 + tg^2 \alpha_{14})}{ctg \gamma - tg \alpha_{14}}$   
\nПідствляючи ці формули в рівняння (2.3), отримаемо  
\n
$$
[(x_1 - x_2) \text{tg } \alpha_{24} - (y_1 - y_2)] (\text{ctg } \beta - \text{tg } \alpha_{14}) =
$$
\n=  $[(x_1 - x_3) \text{tg } \alpha_{34} - (y_1 - y_3)] (\text{ctg } \gamma - \text{tg } \alpha_{14})$   
\nIIe рівняння після заміни  $\text{tg } \alpha_{24}$  i  $\text{tg } \alpha_{34}$  з формул (2.5) i (2.6)

прийме вигляд

(<sup>1</sup> − <sup>2</sup> )(tg <sup>14</sup> ctg + 1) − (<sup>1</sup> − <sup>2</sup> )(ctg − tg 14) = = (<sup>1</sup> − <sup>3</sup> )(tg <sup>14</sup> ctg + 1) − (<sup>1</sup> − <sup>3</sup> )(ctg − tg 14) звідки tg <sup>14</sup> виражається формулою

tg 
$$
\alpha_{14} = \frac{(y_1 - y_2) \operatorname{ctg} \beta + (y_3 - y_1) \operatorname{ctg} \gamma + (x_2 - x_3)}{(x_1 - x_2) \operatorname{ctg} \beta + (x_3 - x_1) \operatorname{ctg} \gamma + (y_3 - y_2)} = \frac{\Delta y}{\Delta x}
$$
 (2.7)

Введемо такі позначення:

$$
\begin{cases}\nk_1 = (x_2 - x_1) \operatorname{ctg} \beta + (y_2 - y_1); k_2 = (y_2 - y_1) \operatorname{ctg} \beta - (x_2 - x_1); \\
k_3 = (x_3 - x_1) \operatorname{ctg} \gamma + (y_3 - y_1); k_4 = (y_3 - y_1) \operatorname{ctg} \gamma - (x_3 - x_1);\n\end{cases}
$$

Згідно вищенаведених позначень, формула (2.7) набуде вигляду

tg 
$$
\alpha_{14} = \frac{k_4 - k_2}{k_3 - k_1}
$$
 (2.9)

Тоді прирости координат будуть виражатись формулами

$$
\Delta x = \frac{k_1 \text{tg} \alpha_{14} - k_2}{1 + \text{tg}^2 \alpha_{14}} = \frac{k_3 \text{tg} \alpha_{14} - k_4}{1 + \text{tg}^2 \alpha_{14}}; \quad \Delta y = \Delta x \text{tg} \alpha_{14} \tag{2.10}
$$

Таким чином, координати  $x_4$ ,  $y_4$  четвертої точки за трьома даними і виміряними кутами  $\beta$ , *у обчислюються в такій послідовності:*

1. За формулою (2.7) або (2.9) обчислюється tg  $\alpha_{14}$ ;

2. За формулами (2.3), (2.4) або (2.10) обчислюються прирости  $\Delta x_1$ ,  $\Delta x_2$  і абсциса  $x_4 = x_1 + \Delta x_1 = x_2 + \Delta x_2$ .

3. За формулою (2.1) або (2.10) обчислюється ордината  $y_4 = y_1 + (x_4 - x_1)$  tg  $\alpha_{14} = y_2 + (x_4 - x_2)$  tg  $\alpha_{24}$ .

Приклад рішення задачі подано в таблиці 2.1 (за формулами (2.7-2.10)).

Таблиня 2.1

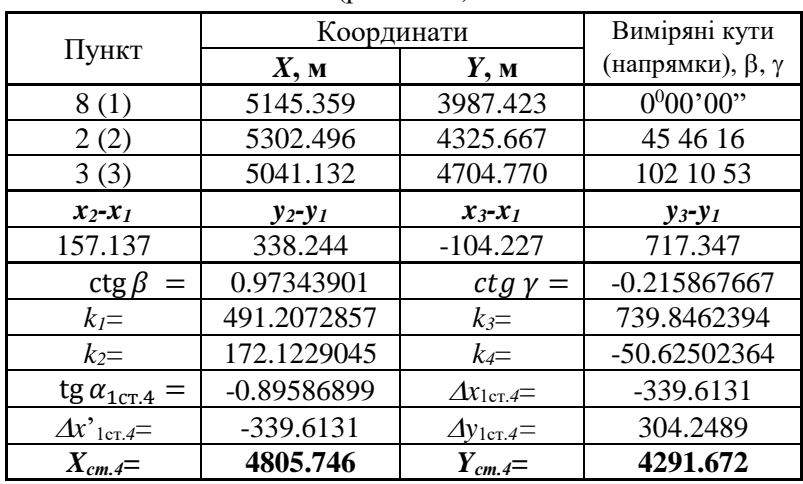

Обчислення координат *ст.4* оберненою однократною засічкою (рис. 2.1 а)

**До захисту роботи** необхідно представити опрацьований журнал вимірювання кутів способом кругових прийомів, схему засічки та обчислені координати шуканої точки.

**Завдання для самостійної роботи.** Розглянути послідовність розв'язку багатократної оберненої кутової засічки.

### **Запитання для контролю.**

1. Які елементи відображаються на схемі оберненої засічки? Що є вихідним, а що необхідно виміряти?

2. У чому полягає різниця між одно- та багатократною засічкою?

3. Як обчислити дирекційний кут лінії?

4. Яким способом доцільно вимірювати кути в оберненій засічці?

5. Якщо вимірювання виконуються з невідомої точки на 3 відомі, то обернена засічка одно- чи багатократна?

### <span id="page-26-0"></span>*Лабораторна робота №3 Прив'язка двох точок за двома заданими (задача Ганзена)*

**Мета:** вивчити схеми та методики прив'язки двох точок за двома заданими.

**Завдання:** способом кругових прийомів виміряти горизонтальні кути на точках, що визначаються (задаються викладачем згідно додатку Е) та виконати обчислення їх координат способом умовного базису.

### **Теоретичні відомості**

Суть задачі полягає у визначенні координат двох точок за двома вихідними пунктами та виміряними 4-ма кутами біля точок, що визначаються. З розв'язку задачі можна отримати координати двох додаткових точок *M* та *N* за умови видимості з кожної з них на вихідні пункти *A* та *B* та видимості між точками *M* й *N* (рис. 3.1).

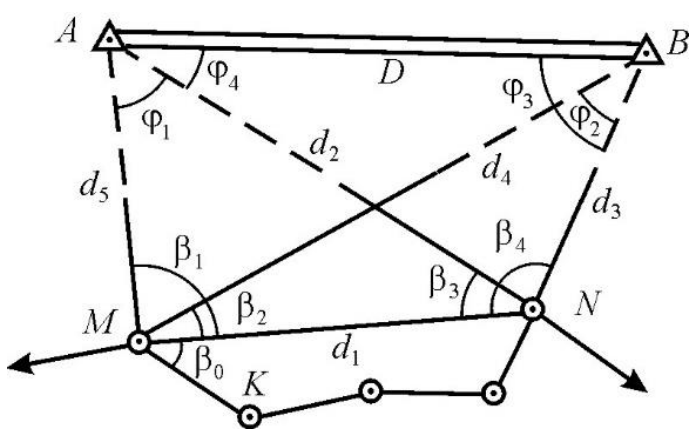

Рис. 3.1. Схема до рішення задачі Ганзена

За результатами вимірювань графічно задачу перевірити неможливо. Для контролю польових вимірів і результатів обчислень виміряють відстань між парою точок, що визначаються і порівнюють результат з відстанню, обчисленою за одержаними координатами.

Найвигіднішою геометрією задачі буде така, коли форма, створена заданими та шуканими точками, близька до квадрату.

### **Послідовність розв'язку способом умовного базису**

Розглянемо приклад розв'язку, коли є дві тверді точки *А*, *В* з координатами  $x_A, y_A, x_B, y_B$  (рис. 3.1). Для обчислення координат точок *М* і *N* вимірюються горизонтальні кути  $\beta_1$ ,  $\beta_2$ ,  $\beta_3$ ,  $\beta_4$  при цих точках.

За виміряними кутами з трикутників *AMN* і *МВN* можна обчислити кути:

 $\varphi_1 = 180^\circ - (\beta_1 + \beta_3), \quad \varphi_2 = 180^\circ - (\beta_2 + \beta_4).$  (3.1) Одним з найпростіших способів розв'язку задачі є спосіб умовного базису. Для лінії *MN* приймають умовну довжину  $d_{1w}$ і за виміряними кутами вираховують умовні довжини ліній з трикутників *MAN*, *MBN*:

$$
d_{2ym} = \frac{d_{1ym} \sin \beta_1}{\sin \varphi_1}; \quad d_{3ym} = \frac{d_{1ym} \sin \beta_2}{\sin \varphi_2};
$$
  

$$
d_{4ym} = \frac{d_{1ym} \sin \beta_4}{\sin \varphi_2}; \quad d_{5ym} = \frac{d_{1ym} \sin \beta_3}{\sin \varphi_1}
$$
(3.2)

Для лінії *АВ*

$$
\begin{cases}\nD'^{2}_{yM} = d_{4yM}^{2} + d_{5yM}^{2} - 2d_{4yM}d_{5yM}\cos(\beta_{1} - \beta_{2}) \\
D''^{2}_{yM} = d_{2yM}^{2} + d_{3yM}^{2} - 2d_{2yM}d_{3yM}\cos(\beta_{4} - \beta_{3})\n\end{cases}
$$
\n(3.3)

Остання формула у (3.3) є контрольною.

Далі обчислюється коефіцієнт умовного значення довжин ліній:

$$
K = \frac{D}{D_{\text{YM}}} \tag{3.4}
$$

де *D* – довжина лінії *АВ*, знайдена за вихідними координатами точок *А* та *В*.

Після цього знаходять дійсні довжини всіх ліній:

$$
d_i = K d_{iyM} \tag{3.5}
$$

Кути  $\varphi_2$  та  $\varphi_4$  можна обчислити з трикутника ABN за теоремою синусів:

$$
\varphi_3 = \operatorname{asin} \frac{d_2 \sin(\beta_4 - \beta_3)}{D}; \quad \varphi_4 = \operatorname{asin} \frac{d_3 \sin(\beta_4 - \beta_3)}{D}
$$
(3.6)  
Kohtpomb:  $\varphi_3 + \varphi_4 + \beta_4 - \beta_3 = 180^0$ .

Дирекційні кути сторін трикутників і координати точок *M* та *N* обчислюються за формулами (3.7) та (3.8):

$$
\begin{cases}\n\alpha_{AN} = \alpha_{AB} + \varphi_4; & \alpha_{AM} = \alpha_{AB} + \varphi_1 + \varphi_4; \\
\alpha_{BM} = \alpha_{AB} + 180^0 - (\varphi_3 - \varphi_2); & \alpha_{BN} = \alpha_{AB} + 180^0 - \varphi_3\n\end{cases} (3.7)
$$

$$
\begin{cases}\n x_M = x_A + d_5 \cos \alpha_{AM} = x_B + d_4 \cos \alpha_{BM} \\
 y_M = y_A + d_5 \sin \alpha_{AM} = y_B + d_4 \sin \alpha_{BM} \\
 x_N = x_A + d_2 \cos \alpha_{AN} = x_B + d_3 \cos \alpha_{BN} \\
 y_N = y_A + d_2 \sin \alpha_{AN} = y_B + d_3 \sin \alpha_{BN}\n\end{cases} (3.8)
$$

Приклад обчислення координат точок способом умовного базису для схеми зображеної на рис. 3.2 подано в таблиці 3.1.

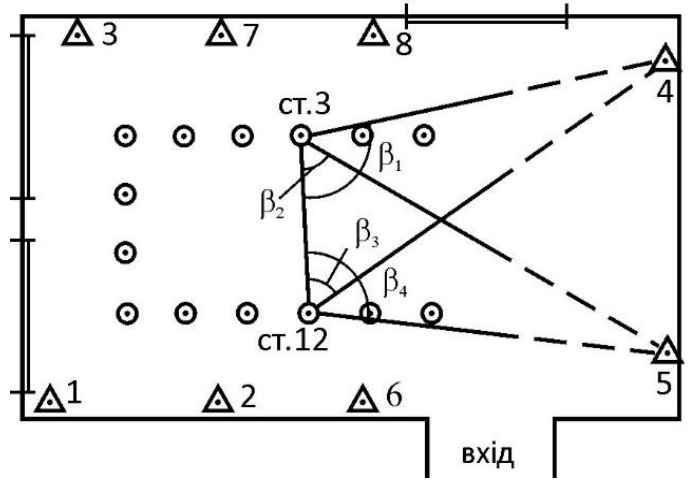

Рис. 3.2. Приклад схеми до задачі Ганзена в ауд. 708

**До захисту роботи** необхідно представити опрацьовані журнали вимірювання кутів способом кругових прийомів, схему засічки та обчислені координати шуканих точок.

**Завдання для самостійної роботи.** Розглянути послідовність розв'язку задачі Ганзена способом умовних координат.

### Таблиця 3.1

Обчислення координат двох точок за двома даними (задача Ганзена) (рис. 3.2)

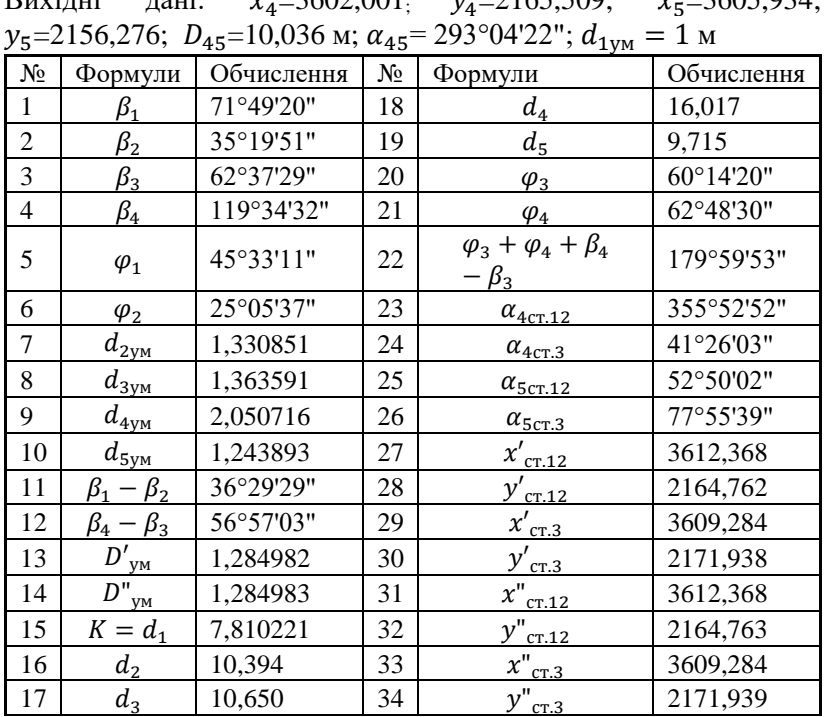

## Buyijui novi:  $\chi = 3602,001$   $\chi = 2165,500$ ;  $\chi = 3605,034$ ;

### **Запитання для контролю.**

1. Чи можна якимось чином проконтролювати вимірювання у класичній задачі Ганзена?

2. Які елементи відображаються на схемі задачі Ганзена? Що є вихідним, а що необхідно виміряти?

3. Яким чином можна обчислити кути  $\varphi_1$  та  $\varphi_2$ ?

4. За якими формулами визначаються координати шуканих точок?

5. Яким чином визначити коефіцієнт для обчислення довжин ліній в способі умовного базису?

6. Скільки кутів вимірюється у класичній задачі Ганзена?

### *Лабораторна робота №4 Знесення координат з вершини знака на землю*

<span id="page-30-0"></span>**Мета:** навчитись прив'язувати (з контролем) точки знімальних ходів та мереж до недоступних пунктів вищих класів.

**Завдання:** виміряти горизонтальні кути та відстані між точками, які прив'язуються (задаються викладачем згідно додатку Ж); виконати обчислення координат точки, що зноситься.

### **Теоретичні відомості та принцип розв'язку**

Координати пунктів полігонометричних і теодолітних ходів необхідно обчислювати в єдиній системі з пунктами опорних мереж вищого класу, які іноді є недоступними для встановлення приладу.

Якщо пункт *А* вищого класу розташований на недоступному (шпиль, вежа і т. д.) для роботи місці (рис. 4.1), то від такого пункту можна передати координати на точку *P* земної поверхні.

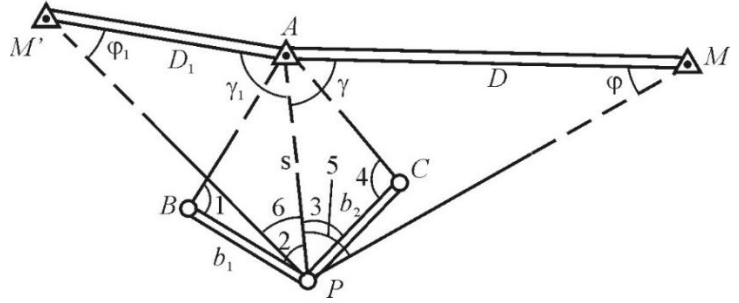

Рис. 4.1. Схема знесення координат на землю. Загальний випадок

Точку *P* обирають в такому місці, щоб з неї була видимість на опорні точки *А* і *М*. Для додаткового контролю можна використовувати ще одну вихідну точку – *M*'. Крім того, біля точки *P* вимірюють дві лінії *b<sup>1</sup>* і *b<sup>2</sup>* і горизонтальні кути 1, 2, 3, 4, 5, 6. Рішенням трикутників *BАP*, *CАP* обчислюють два значення

довжини лінії *А-P*=*s*, з отриманих результатів беруть середнє значення.

$$
\begin{cases}\n s' = \frac{b_1 \sin 1}{\sin(1+2)} \\
 s'' = \frac{b_2 \sin 4}{\sin(3+4)} \\
 s = \frac{s' + s''}{2}\n\end{cases}
$$
\n(4.1)

Дирекційний кут  $\alpha_{AM}$  і довжину *D* лінії АМ можна обчислити за координатами точок *А* і *М*. Для визначення дирекційного кута лінії  $AP$  потрібно знати горизонтальний кут  $\gamma$ , тоді:

$$
\alpha_{AP} = \alpha_{AM} + \gamma. \tag{4.2}
$$

Для отримання кута потрібно з трикутника *АPМ* обчислити кут  $\varphi$ :

$$
\sin \varphi = \frac{s \sin 5}{D} \tag{4.3}
$$

З трикутника *АPМ*  = 180—( + 5).

Координати шуканої точки *P* будуть:

 $x_P = x_A + s \cos \alpha_{AP}; y_P = y_A + s \sin \alpha_{AP}. (4.4)$ Для перевірки результатів обчислення можна обчислити координати точки *P* від іншої твердої точки *М*:

$$
x_P = x_M + s_k \cos \alpha_{MP}; \quad y_P = y_M + s_k \sin \alpha_{MP}, \quad (4.5)
$$

$$
\begin{cases} \alpha_{MP} = \alpha_{MA} - \varphi \\ s_k = \frac{D \sin \gamma}{\sin 5} \end{cases}
$$
 (4.6)

лина стандати в нежах вимог<br>Отримані результати повинні співпадати в межах вимог точності.

### **Оцінка точності**

Для цього потрібно знати точність польових вимірювань  $m<sub>β</sub>$  та  $m<sub>b</sub>$  або  $(m<sub>b</sub>/b)$ . Тоді середня квадратична похибка (СКП) обчисленої сторони *s* буде (з двох трикутників *BАР* та *CAP*):

$$
\begin{cases}\nm_{s'}^2 = \left(\frac{m_b}{b_1}\right)^2 s^2 + \left[ (\text{ctg 1} + \text{ctg } \varepsilon_1)^2 + \text{ctg}^2 \varepsilon_1 \right] \left(\frac{m_\beta}{\rho}\right)^2 s^2\\
m_{s''}^2 = \left(\frac{m_b}{b_2}\right)^2 s^2 + \left[ (\text{ctg 4} + \text{ctg } \varepsilon_2)^2 + \text{ctg}^2 \varepsilon_2 \right] \left(\frac{m_\beta}{\rho}\right)^2 s^2\\
\text{Re } \varepsilon_1 = 180^0 - (1 + 2); \quad \varepsilon_2 = 180^0 - (3 + 4).\n\end{cases} \tag{4.7}
$$

Гранично допустиме розходження між значеннями сторони *s*, обчисленої з двох трикутників буде

$$
_{\rm rp}\Delta s = \pm 2\sqrt{m_{s'}^2 + m_{s''}^2} \tag{4.8}
$$

СКП кінцевого (середнього) значення довжини *s* обчислюється так

$$
M_s = \pm \frac{1}{2} \sqrt{m_{s}^2 + m_{s}^2} \tag{4.9}
$$

2 СКП дирекційного кута *АР* буде

$$
M_{\alpha} = \frac{m_{\beta}}{\sqrt{2}}.\tag{4.10}
$$

Отже, СКП положення пункту *Р* знайдемо за формулою

$$
M_P^2 = M_S^2 + \left(\frac{m_\beta}{\rho}\right)^2 s^2 \tag{4.11}
$$

**Приклад знесення координат з вершини знака на землю**

Потрібно знайти координати точки *ст.4* (рис. 4.2).

Вихідні дані:

 $x_8 = 4494,654$ ;  $y_8 = 6516,936$ ;  $x_2 = 4496,806$ ;  $y_2 = 6511,492$ ;  $x_6 = 4499,953$ ;  $y_6 = 6518,944$ ;  $(\alpha_{82} = 291^034'08''$ ,  $D_{82} = 5,854$  M;  $\alpha_{86} = 20^{\circ}45'13''$ ,  $D_{86} = 5,667$  M);  $\beta_1 = 97^{\circ}13'49''$ ;  $\beta_2 =$ 57<sup>0</sup>11'00";  $\beta_3 = 83^032'01"$ ;  $\beta_4 = 46^005'07"$ ;  $\beta_5 =$ 62<sup>0</sup>23'49"; 62<sup>0</sup>23'49";  $\beta_6 = 72^0 59' 50"$ ;  $b_1 = 2,494$  м;  $b_2 =$ 6,128 м. Точність вимірів:  $m_B = 15$ ";  $m_b = 0,005$  м.

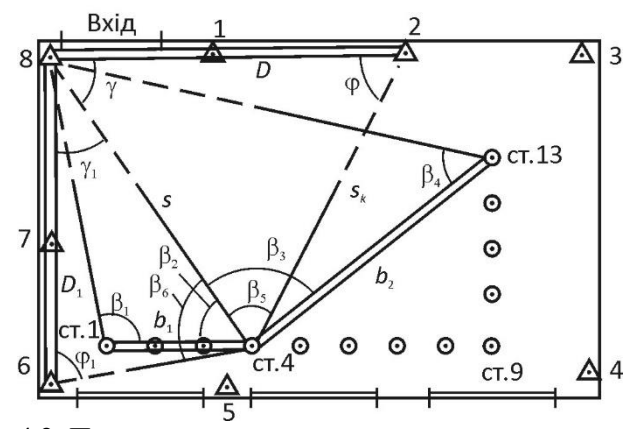

Рис. 4.2. Приклад знесення координат для умов аудиторії

$$
s' = \frac{b_1 \sin \beta_1}{\sin(\beta_1 + \beta_2)} = \frac{2,494 \sin 97^0 13'49''}{\sin(97^0 13'49+57^0 11'00)} = 5,729 \text{ m}
$$
  
\n
$$
s'' = \frac{b_2 \sin \beta_4}{\sin(\beta_3 + \beta_4)} = \frac{6,128 \sin 46^0 05'07''}{\sin(83^0 32'01''+46^0 05'07'')} = 5,731 \text{ m}
$$
\n3a octarque приймаемо сердне арифметине *s*=5,730 m.  
\n2) Знаходження кутів *φ* та *γ* з трикутника 8-2*-cm*.4.  
\n
$$
\sin \varphi = \frac{s \sin \beta_5}{D} = \frac{5,730 \sin 62^0 23'49''}{5,854} = 0,867408
$$
\n
$$
\varphi = 60^0 09'32''
$$
\n
$$
γ = 180^0 - (φ + β_5) = 180^0 - (60^0 09'32''+62^0 23'49'') = 57^0 26'39''.
$$
\n3haxодження кутів *φ*1 тα *γ*1 3 трикутника 8-6*-cm*.4.  
\n
$$
\sin \varphi_1 = \frac{s \sin \beta_6}{D_1} = \frac{5,730 \sin 72^0 59'50''}{5,667} = 0,966922
$$
\n
$$
\varphi_1 = 75^0 13'19''
$$
\n
$$
\gamma_1 = 180^0 - (φ_1 + β_6) = 180^0 - (75^0 13'19'' + 72^0 59'50'') = 31^0 46'51''.
$$
\n3) 3haxo,дження директор кута напряму 8*cm*.4 τα  
\nκордина *cm*.4.  
\n
$$
\alpha'_{8cr.4} = \alpha_{82} + γ = 291^0 34'08'' + 57^0
$$

 $\alpha_{2c\tau.4} = 111^{\circ}34'08" - 60^{\circ}09'32" = 51^{\circ}24'36"$  $s_k =$ 5,854 sin 57026′39"  $\frac{34800000000000000000000000000000000000}{\sin 62^{\circ}23'49''} = 5,568$  M

Контрольні значення координат *ст.4* знайдемо за формулами (4.5)

 $x'_{\text{cr.}4} = 4496,806 + 5,568 \cos 51^{\circ}24'36'' = 4500,279 \text{ m}$  $y'_{\text{cr.}4} = 6511,492 + 5,568 \sin 51^024'36'' = 6515,844 \text{ m}$ 

5) Оцінка точності.

За формулами  $(4.7)$  обчислимо  $m_{S'}^2$  та  $m_{S'}^2$ . Результати – в таблиці 4.1.

Таблиця 4.1

| приклад оочислення оцінки точності    |                        |                                               |                        |  |  |  |  |  |  |
|---------------------------------------|------------------------|-----------------------------------------------|------------------------|--|--|--|--|--|--|
| Трикутник 1                           |                        | Трикутник 2                                   |                        |  |  |  |  |  |  |
| Позначення                            | Значення               | Позначення                                    | Значення               |  |  |  |  |  |  |
| $\beta_1$                             | 97 <sup>0</sup> 13'49" | $\beta_4$                                     | 46 <sup>0</sup> 05'07" |  |  |  |  |  |  |
| $\varepsilon_1$                       | $25^035'11''$          | $\varepsilon$                                 | 50°22'52"              |  |  |  |  |  |  |
| $ctg \beta_1$                         | $-0,126866$            | $ctg\beta_4$                                  | 0,962817               |  |  |  |  |  |  |
| $ctg \varepsilon_1$                   | 2,088434               | $ctg \varepsilon_2$                           | 0,827827               |  |  |  |  |  |  |
| $(\c{t}g\beta_1 + c{t}g\epsilon_1)^2$ | 3,847749               | $(\c{t}g\beta_4 + \c{t}g\epsilon_2)^2$        | 3,206406               |  |  |  |  |  |  |
| $(\csc \beta_1 + \csc \epsilon_1)^2$  |                        | $(\csc \beta_4 + \csc \varepsilon_2)^2$       |                        |  |  |  |  |  |  |
| + ctg <sup>2</sup> $\varepsilon_1$    | 8,209306               | + ctg <sup>2</sup> $\varepsilon$ <sub>2</sub> | 3,891704               |  |  |  |  |  |  |
| $(m_\beta/\rho)^2$                    | $5,288 \cdot 10^{-9}$  | $(m_\beta/\rho)^2$                            | $5,288 \cdot 10^{-9}$  |  |  |  |  |  |  |
| $(m_b/b_1)^2$                         | $4,019 \cdot 10^{-6}$  | $(m_b/b_2)^2$                                 | $6,657 \cdot 10^{-7}$  |  |  |  |  |  |  |
| $s^2$                                 | 32832900               | $s^2$                                         | 32832900               |  |  |  |  |  |  |
| $m_{\rm s}^2$                         | 133,4                  | $m_{\rm s}^2$                                 | 22,5                   |  |  |  |  |  |  |

Приклад обчислення оцінки точності

 $M_S^2 = (133.4 + 22.5)/4 = 39.0$  MM<sup>2</sup>  $M_{\rm cr.4} = \sqrt{39.0 + (15 \cdot 5730/206265)^2} = 6.3$  мм

При умові, що елементи вимірювались в умовах аудиторії (дуже короткі відстані), то результат слід вважати задовільним.

**До захисту роботи** необхідно представити опрацьовані журнали вимірювання кутів способом прийомів та способом кругових прийомів, схему засічки та обчислені координати шуканої точки.

**Завдання для самостійної роботи.** Розглянути вимоги до геометрії засічок, які використовуються на лабораторних роботах.

### **Запитання для контролю.**

1. Наведіть випадки можливого використання способу знесення координат на землю?

2. Для чого ми вимірюємо дві сторони  $b_1$  та  $b_2$ , а не обмежуємося однією?

3. Яким чином розраховується кут γ при недоступній точці А?

4. За якими формулами обчислюються координати шуканої точки Р?

5. Яким чином можна проконтролювати правильність обчислення координат шуканої точки Р?

6. Яким чином обчислити середню квадратичну похибку положення шуканого пункту Р?

7. На скількох точках вимірюють кути для знесення координат?

8. Скільки вихідних пунктів з відомими координатами необхідно у способі знесення координат на землю?

### *Лабораторна робота №5 Пряма кутова засічка*

<span id="page-35-0"></span>**Мета:** вивчити схеми та методику прив'язки способом прямої кутової засічки.

**Завдання:** з трьох точок з відомими координатами (задаються викладачем згідно додатку K) виміряти кути на точку, яка визначається та обчислити її координати.

### **Однократна пряма засічка за дирекційними кутами**

Для визначення положення пункту прямою однократною засічкою необхідно на місцевості мати два твердих пункти, на яких виміряти кути від ліній з відомими дирекційними кутами до пункту, що треба визначити. При наявності трьох або більше твердих пунктів пряма засічка називається багатократною.

В загальному випадку прив'язку методом прямої засічки можна зробити, коли між точками 1 і 2 немає видимості (рис. 5.1). Такий випадок ще називається *прямою засічкою за*   $\partial$ **ирекційними кутами**. В цьому випадку вимірюють кути  $\beta_1, \beta_2, \beta_3$ за якими обчислюють дирекційні кути ліній *1В* і *2В*, використовуючи формули:

$$
\begin{cases} \alpha_{1B} = \alpha_1 + \beta_1 \\ \alpha_{2B} = \alpha_2 + \beta_2 \end{cases} \tag{5.1}
$$

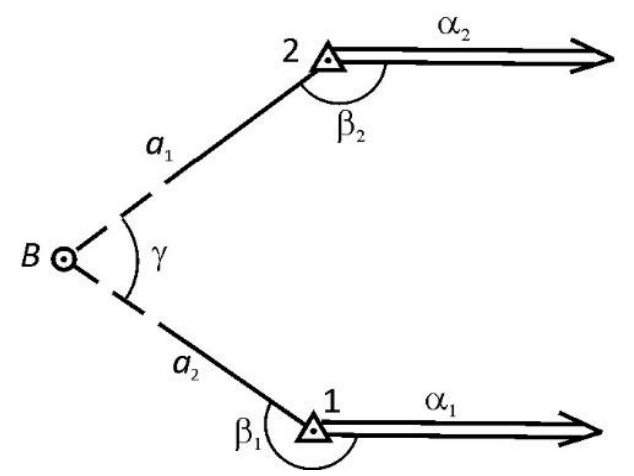

Рис. 5.1. Схема прив'язки прямою однократною кутовою засічкою за дирекційними кутами

Координати точки *В* можна отримати таким чином. Виразимо дирекційні кути лінії *1В* і *2В* через координати крайніх точок тобто:

tg 
$$
\alpha_{1B} = \frac{y_B - y_1}{x_B - x_1}
$$
; \t\ttg  $\alpha_{2B} = \frac{y_B - y_2}{x_B - x_2}$ 

звідки маємо

$$
\begin{cases}\ny_B - y_1 = (x_B - x_1) \text{tg } \alpha_{1B} \\
y_B - y_2 = (x_B - x_2) \text{tg } \alpha_{2B}\n\end{cases}
$$
\n(5.2)

Знайшовши різницю рівнянь у системі (5.2) і розкривши дужки отримаємо:

 $y_2 - y_1 = x_B$  tg  $\alpha_{1B} - x_1$  tg  $\alpha_{1B} - x_B$  tg  $\alpha_{2B} + x_2$  tg  $\alpha_{2B}$ , звідки

$$
x_B = \frac{y_2 - y_1 - x_2 \tan \alpha_{2B} + x_1 \tan \alpha_{1B}}{\tan \alpha_{1B} - \tan \alpha_{2B}}
$$

3 обох частин рівняння віднімемо  $x_1$  і  $x_2$ . Отримаємо прирости:

$$
\begin{cases}\n\Delta x_1 = x_B - x_1 = \frac{y_2 - y_1 - (x_2 - x_1) \text{tg } \alpha_{2B}}{\text{tg } \alpha_{1B} - \text{tg } \alpha_{2B}} = \frac{A}{K} \\
\Delta x_2 = x_B - x_2 = \frac{y_2 - y_1 - (x_2 - x_1) \text{tg } \alpha_{1B}}{\text{tg } \alpha_{1B} - \text{tg } \alpha_{2B}} = \frac{A'}{K}\n\end{cases} (5.3)
$$

Прирости  $\Delta y_1$  і  $\Delta y_2$  визначаються з формул (5.2). Координати шуканої точки отримують з формул:

$$
\begin{cases}\n x'_{B} = x_{1} + \Delta x_{1}; & y'_{B} = y_{1} + \Delta y_{1} \\
 x''_{B} = x_{2} + \Delta x_{2}; & y''_{B} = y_{2} + \Delta y_{2} \\
 x_{B} = \frac{x'_{B} + x''_{B}}{2}; & y_{B} = \frac{y'_{B} + y''_{B}}{2}\n\end{cases}
$$
\n(5.4)

Якщо дирекційні кути  $\alpha_{1B}$ ,  $\alpha_{2B}$  близькі до 90° або 270°, то краще користуватися формулами

$$
\begin{cases}\n\Delta y_1 = \frac{x_2 - x_1 - (y_2 - y_1) \operatorname{ctg} \alpha_{2B}}{\operatorname{ctg} \alpha_{1B} - \operatorname{ctg} \alpha_{2B}}; & \Delta x_1 = \Delta y_1 \operatorname{ctg} \alpha_{1B} \\
\Delta y_2 = \frac{x_2 - x_1 - (y_2 - y_1) \operatorname{ctg} \alpha_{1B}}{\operatorname{ctg} \alpha_{1B} - \operatorname{ctg} \alpha_{2B}}; & \Delta x_2 = \Delta y_2 \operatorname{ctg} \alpha_{2B}\n\end{cases}
$$
\n(5.5)

Геометричні умови мають бути такими, щоб кут у при точці, що визначається був в межах  $30^0 < \gamma < 150^0$ . Оптимальне значення  $\gamma=90^0.$ 

### **Однократна пряма засічка за виміряними кутами**

Розглянемо частковий випадок на прикладі однієї з навчальних аудиторій (рис. 5.2), коли між опорними точками ст.2 і ст.9 є взаємна видимість. Такий випадок ще називається *прямою засічкою за виміряними кутами*. Необхідно визначити координати недоступної точки (марки) за відомими координатами точок опори (стовпів) ст.2 і ст.9  $x_{cr,2}$ ,  $y_{cr,2}$  і  $x_{\rm cr, 9}$ ,  $y_{\rm cr, 9}$ . Тоді польові роботи щодо прив'язки зводяться до вимірювання кутів  $\beta_1$ і  $\beta_2$ .

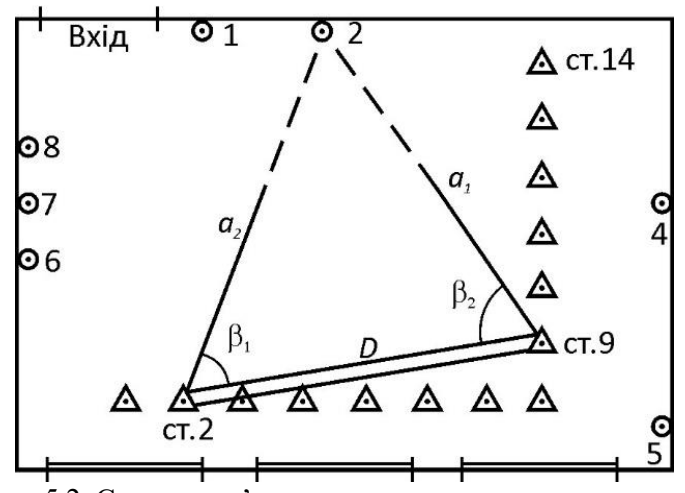

Рис. 5.2. Схема прив'язки прямою однократною кутовою засічкою за виміряними кутами

Координати марки 2 визначаються таким чином. З трикутника ст.2-2-ст.9 (за теоремою синусів) за стороною *D* і кутами  $\beta_1, \beta_2$  визначають довжини ліній ст. 2 – 2 =  $a_2$  і ст. 9 –  $2 = a_1$ .

$$
a_1 = \frac{D \sin \beta_1}{\sin(\beta_1 + \beta_2)}; \quad a_2 = \frac{D \sin \beta_2}{\sin(\beta_1 + \beta_2)}.
$$
 (5.6)

Дирекційні кути ліній ст.2-2 і ст.9-2 визначають за формулами:

$$
\begin{cases} \alpha_{\text{CT.9}-2} = \alpha_{\text{CT.9}-\text{CT.2}} + \beta_2 \\ \alpha_{\text{CT.2}-2} = \alpha_{\text{CT.2}-\text{CT.9}} - \beta_1 \end{cases} \tag{5.7}
$$

Прирости координат ліній ст.2-2 і ст.9-2 наступні:

$$
\begin{cases}\n\Delta x_{\text{cr},2-2} = a_2 \cos \alpha_{\text{cr},2-2} ; \ \Delta y_{\text{cr},2-2} = a_2 \sin \alpha_{\text{cr},2-2} \\
\Delta x_{\text{cr},9-2} = a_1 \cos \alpha_{\text{cr},9-2} ; \ \Delta y_{\text{cr},9-2} = a_1 \sin \alpha_{\text{cr},9-2}\n\end{cases} (5.8)
$$

Координати точки 2 будуть отримані двічі:

1)  $x'_2 = x_{cr,2} + \Delta x_{cr,2-2}$ ;<br>
2)  $x''_2 = x_{cr,9} + \Delta x_{cr,9-2}$ ;<br>  $y''_2 = y_{cr,9} + \Delta y_{cr,9-2}$ . 2)  $x''_2 = x_{cr} - 9 + \Delta x_{cr} - 2$ ;

Розбіжності в координатах можуть бути тільки за рахунок заокруглень при обчисленнях.

Остаточні координати точки 2 будуть:

$$
x_2 = \frac{x r_2 + x^{n_2}}{2}; \quad y_2 = \frac{y r_2 + y^{n_2}}{2}
$$
 (5.9)

**Приклад обчислення** координат прямою однократною засічкою за виміряними кутами (рис. 5.3) наведено в таблиці 5.1. За вихідні вибрані пункти 1 та 7. Обчислення виконані за формулами (5.2)-(5.4).

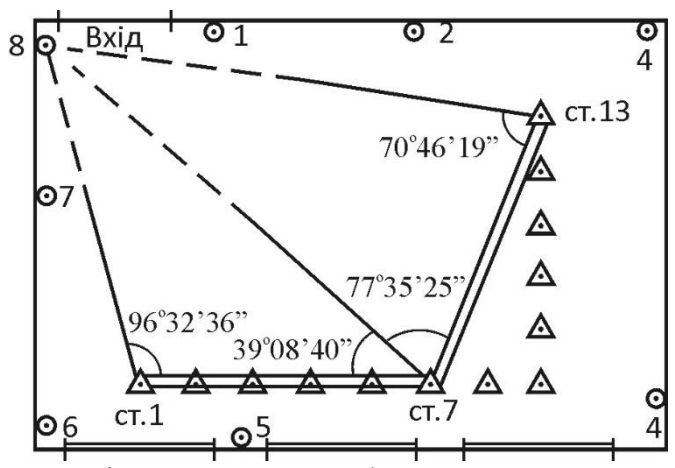

Рис. 5.3. Вимірювання до прямої багатократної кутової засічки

### Таблиця 5.1

Визначення координат точки 8 прямою однократною кутовою засічкою

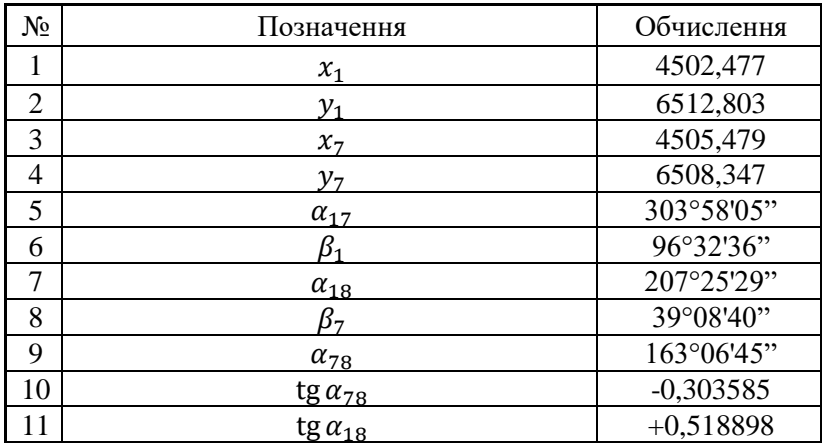

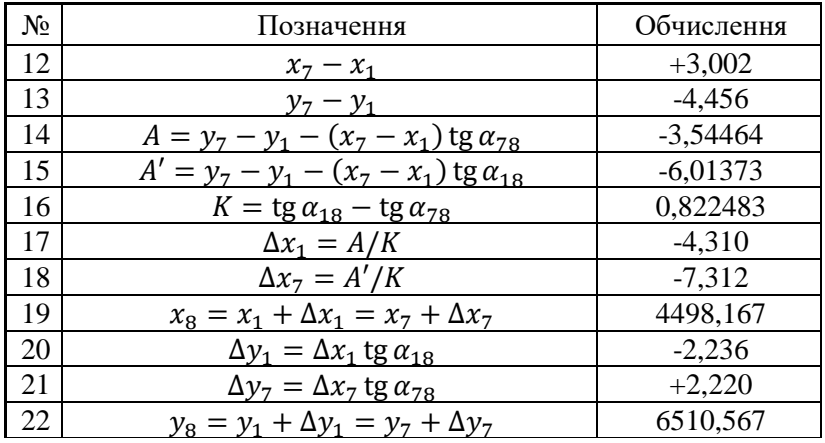

**До захисту роботи** необхідно представити опрацьовані журнали вимірювання кутів способом прийомів та способом кругових прийомів, схему засічки та обчислені координати шуканої точки.

**Завдання для самостійної роботи.** Розглянути послідовність розв'язку багатократної прямої кутової засічки.

### **Запитання для контролю.**

1. Накреслити схему однократної прямої засічки за дирекційними кутами та позначити елементи, що вимірюються.

2. Накреслити схему однократної прямої засічки за виміряними кутами та позначити елементи, що вимірюються.

3. При якій кількості напрямків пряма засічка називається багатократною?

4. Яким чином контролюються координати шуканої точки в однократній прямій засічці?

5. Який варіант прямої засічки необхідно використовувати, якщо між вихідними пунктами немає взаємної видимості?

6. Якщо вимірювання виконуються з 3-ох відомих точок на шукану, то пряма засічка одно- чи багатократна?

### <span id="page-41-0"></span>*Лабораторна робота №6 Зрівноваження засічок в програмному комплексі «CREDO»*

**Мета:** навчитись опрацьовувати результати вимірів засічок в спеціалізованих програмних продуктах.

**Завдання:** опрацювати результати вимірів одно- та багатократних засічок (виміряних у попередніх лабораторних роботах) та шляхом їх зрівноваження знайти координати шуканих точок. Виконати оцінку точності.

### **Теоретичні відомості**

При зрівноваженні засічок у програмному продукті Credo\_Dat для їх опису потрібно використовувати лише дві закладки: *Пункти ПВО* та *Вимірювання*.

### **Порядок роботи під час зрівноваження оберненої засічки**

1. Запустити Credo\_Dat та створити новий проект «*Файл – Створити – Проект*» (або комбінація клавіш *Ctrl+N*).

2. У закладці «*Пункти ПВО»* описати назви та координати вихідних пунктів (перехід між клітинками – *Enter*) і задати їх тип – «*Вихідний*».

3. Перейти на закладку *«Вимірювання»*, де у верхній частині вікна обрати тип знімання «*ПВО*», та у верхній таблиці вказати назву точки, координати якої визначаються. У нижній таблиці описати назви точок візування та відліки з горизонтального круга або приведені напрямки з польового журналу. Початковий напрям достатньо вводити лише один раз (без замикання горизонту). В графі «*Клас (XY)*» вказати клас (розряд) вимірів.

4. Виконати попереднє опрацювання – «*Розрахунки – Попередня обробка – Розрахунок*» (*Ctrl+1*) або натиснути на панелі інструментів кнопку <sup>8</sup> - Якщо проект досі був не збережений – з'явиться повідомлення з запитанням чи зберегти даний проект (розширення файлу проекту *\*.gds*).

5. Виконати *L*1-аналіз – «*Розрахунки – Аналіз – L1-аналіз*» або натиснути на панелі інструментів  $L_1$ . Послідовно буде видано два повідомлення про відсутність чи наявність грубих похибок вимірів (спочатку планових, потім – висотних). За наявності грубих помилок планових вимірювань необхідно ще раз ретельно перевірити нумерацію точок візування, послідовність візування та відліки з ГК (приведені напрямки), а також правильність введення вихідних координат точок.

6. Провести зрівноваження командою «*Розрахунки – Зрівноваження – Розрахунок*» (*Ctrl+2*) або натиснути на панелі інструментів кнопку  $[$  Праворуч, у графічному вікні має з'явитися схема (рис. 6.1), де відображаються: вихідні пункти (точка в трикутнику), пункт(и), що визначаються (точка в колі), номера точок та еліпси похибок, які характеризують точність планового положення пунктів, що визначаються і є аналогом СКП планового положення точки. Положення еліпсів похибок задається такими параметрами: велика піввісь, мала піввісь, дирекційний кут великої півосі.

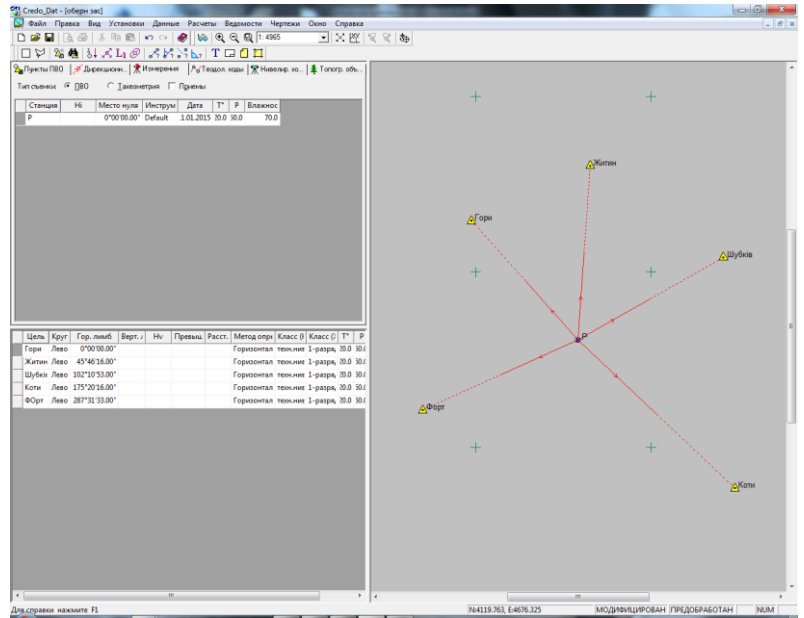

Рис. 6.1. Вікно програми з розв'язаною оберненою багатократною засічкою

Для зручного відображення підписів та самих точок у графічному вікні можна підібрати масштаб знімання в меню «*Дані – Властивості проекта*»в закладці «*Картка проекта*».

### **Порядок роботи під час зрівноваження прямої засічки**

1. Виконати п. 1 та 2 аналогічно як і для оберненої засічки.

2. Перейти на закладку *«Вимірювання»*, де у верхній частині вікна обрати тип знімання «*ПВО*», та у верхній таблиці задати назви вихідних точок (станцій), на яких встановлювались прилади. У нижній таблиці послідовно для кожної із станцій описати назви точок візування та відліки з ГК або приведені напрямки з польового журналу. Початковий напрям достатньо вводити лише один раз (без замикання горизонту). В графі «*Клас (XY)*» вказати клас (розряд) вимірів.

3. Виконати п. 4, 5, 6 для оберненої засічки. Результати опрацювання наведено на рисунку 6.2.

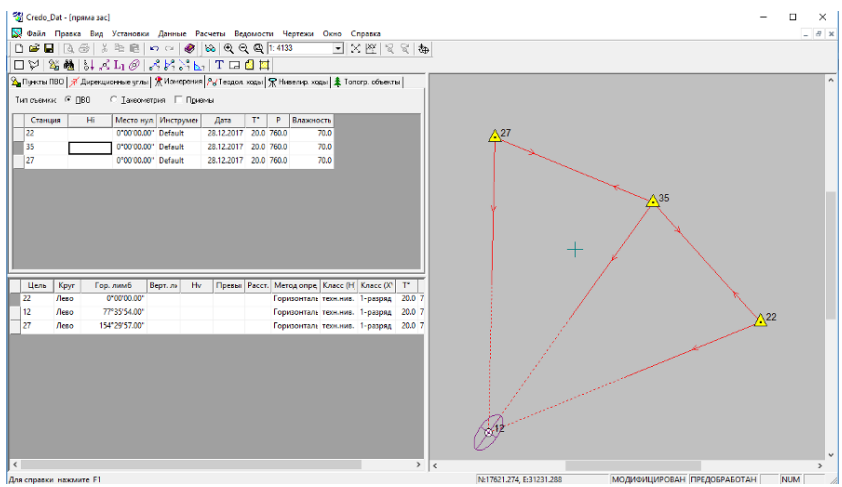

Рис. 6.2. Вікно програми з розв'язаною прямою багатократною засічкою

**Порядок роботи під час розв'язання задачі знесення координат з вершини знака на землю**

1. Виконати п. 1 та 2 аналогічно як і для оберненої засічки.

2. Перейти на закладку *«Вимірювання»*, де у верхній частині вікна обрати тип знімання «*ПВО*», та у верхній таблиці задати назви вихідних точок (станцій), на яких встановлювались прилади. У нижній таблиці послідовно для кожної із станцій описати назви точок візування та відліки з ГК або приведені напрямки з польового журналу. А також, в графі «*Відстані*» вказати виміряні довжини базисів та метод їх визначення (горизонтальні прокладення або нахилена відстань; за умови вибору нахилених відстаней необхідно додатково ввести вертикальний кут або перевищення за лінією). У графі «*Клас (XY)*» вказати клас (розряд) вимірів.

3. Введених вихідних даних не достатньо для програми, щоб отримати розв'язок, тому необхідно на екрані вказати приблизне, «на око», місцеположення пунктів, координати яких визначаються і задати їм тип «*Попередній*». Висока точність при цьому не вимагається, але необхідно дотриматися правильного схематичного розташування пунктів – який розташовується ліворуч, який праворуч тощо.

Для цього слід скористатися командою «*Дані – Пункти – Створити/Редагувати*» або натиснути на панелі інструментів кнопку  $\frac{1}{2}$  та на екрані вказати місцеположення пунктів. З'явиться вікно з координатами введеного пункту, де необхідно задати його номер та тип планових координат («*Попередній*»).

4. Виконати п. 4, 5, 6 для оберненої засічки. В процесі зрівноваження може з'явитися повідомлення про наявність грубих помилок планових вимірювань, що пов'язано з невідповідністю виміряних кутів та відстаней вказаним попереднім координатам точок, що визначаються. Погоджуємося з цим повідомленням, та продовжуємо. Результати опрацювання наведено на рис. 6.3.

45

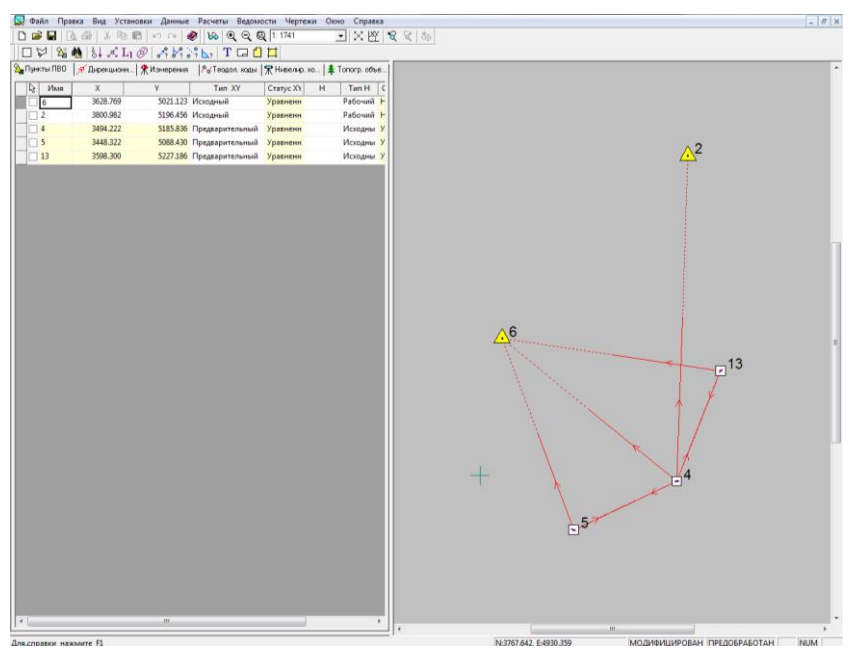

Рис. 6.3. Вікно програми зі знесеними координатами

### **Порядок роботи під час розв'язання задачі Ганзена**

За результатами вимірювань лише кутів задача в Credo не розв'язується. Але, можна рекомендувати наступний алгоритм:

1. Виконати п. 1 та 2 аналогічно як і для оберненої засічки.

2. Перейти на закладку *«Вимірювання»*, де у верхній частині вікна обрати тип знімання «*ПВО*», та у верхній таблиці задати назви вихідних точок (станцій), на яких встановлювались прилади. У нижній таблиці послідовно для кожної із станцій описати назви точок візування та відліки з ГК або приведені напрямки з польового журналу.

Вихідних даних для розв'язання задачі програмою недостатньо.

3. Виконати «*Дані – Пункти – Створити/Редагувати*» або натиснути на панелі інструментів <sup>26</sup> та на екрані вказати схематичне місцеположення пунктів, координати яких будуть визначатися. З'явиться вікно з координатами введеного пункту, де необхідно задати його номер та тип планових координат («*Попередній*»).

4. На закладці *«Вимірювання»* у нижній таблиці для однієї з станцій крім кутових вимірювань необхідно ввести приблизну відстань між точками. Найкраще її визначити, вимірявши відстань між нанесеними на екрані точками - «*Розрахунки – ОГЗ для двох пунктів*» або натиснути на панелі інструментів .

5. У налаштуваннях зрівноваження «*Розрахунки – Зрівноваження – Налаштування*» слід задати «*Баланс ваг кутових і лінійних вимірювань»* на рівні 0% (рис. 6.4). Таке налаштування дозволить програмі всі поправки при урівнюванні вводити у відстань, не змінюючи виміряні кути.

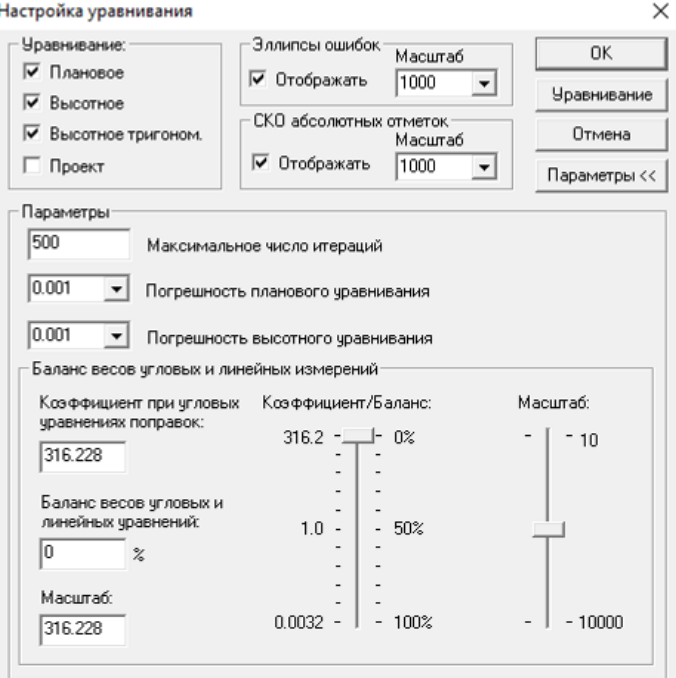

Рис. 6.4. Налаштування балансу ваг вимірювань

6. Виконати п. 4, 5, 6 для оберненої засічки. В процесі виконання може з'явитися повідомлення про наявність грубих помилок планових вимірювань, що пов'язано з наближеним значенням відстані між точками, що визначаються. Погоджуємося з цим повідомленням, та продовжуємо. Результати опрацювання наведено на рисунку 6.5.

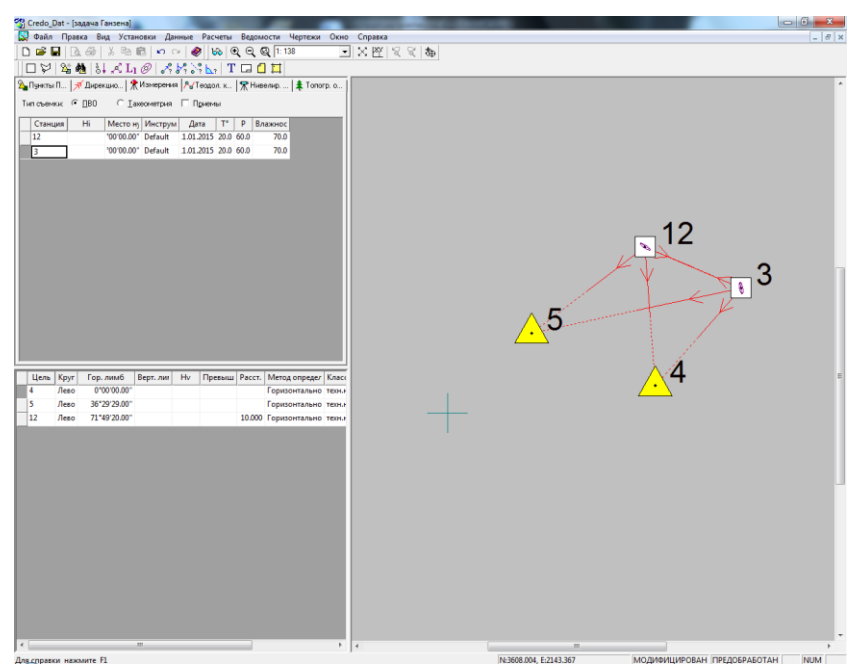

Рис. 6.5. Вікно програми з розв'язаною задачею Ганзена

### **Порядок роботи під час розв'язання подвійної задачі Ганзена**

У випадку подвійної задачі Ганзена можна обійтися без введення умовних довжин ліній. Алгоритм розв'язку наступний:

1. Виконати п. 1-2 аналогічно як і для звичайної задачі Ганзена.

2. Виконати «*Дані – Пункти – Створити/Редагувати*» або натиснути на панелі інструментів  $\frac{24}{9}$  та на екрані вказати схематичне місцеположення пункту, спільного для обох задач Ганзена. З'явиться вікно з координатами нанесеного пункту, де необхідно задати його номер та тип планових координат («*Попередній*»). На відміну від класичної задачі, у цьому випадку досить задати приблизне місцеположення одного пункту.

3. Виконати п. 4, 5, 6 для оберненої засічки. Результати опрацювання наведено на рисунку 6.6.

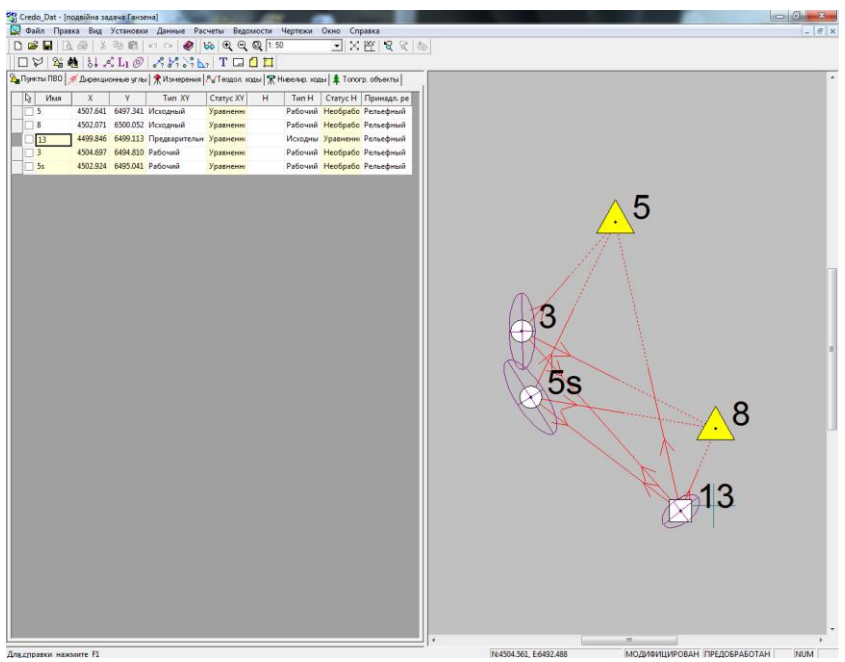

Рис. 6.6. Вікно програми з розв'язаною подвійною задачею Ганзена

**До захисту роботи** необхідно для кожної розглянутої засічки окремо роздрукувати наступні відомості (меню «Відомості»):

- Відомість координат;
- Відомість оцінки точності положення пунктів;
- Схема засічки.

Для виведення на друк схеми рекомендується використати команду меню «*Креслення – Фрагменти для креслення*», яка активує відповідну панель інструментів:

1. Натискаємо кнопку «Фрагмент – вікно» <sup>1</sup> та на екрані задаємо межі фрагменту для виведення на друк.

2. Натискаємо кнопку «*Вибрати фрагменти*» та обираємо/активуємо заданий фрагмент.

3. Натискаємо кнопку «*Компонування креслення*» <sup>[12]</sup> після чого відкриється вікно, де необхідно ввести параметри креслення (орієнтація листа, формат, штамп) та саме вікно креслення.

4. Налаштовуємо бажаний вигляд схеми для виведення на друк. Найчастіше вживаними командами є «*Вид – Показати вміст*» та «*Фрагмент – Масштаб*».

Щоб уникнути проблем з друком креслення доцільно конвертувати його у формат *\*.pdf*, наприклад, за допомогою віртуального принтера. Для зручності роботи з текстовими відомостями їх рекомендується зберегти у форматі *\*.rtf*.

**Завдання для самостійної роботи.** Розглянути теоретичні основи алгоритмів зрівноваження засічок у програмі Credo\_Dat.

### **Запитання для контролю.**

1. На якій вкладці програми виконується опис вихідних координат?

2. На якій вкладці програми виконується опис вимірювань?

3. Яким чином можна задати на екрані попереднє (приблизне) розташування пунктів?

4. Яким чином переглянути СКП зрівноважених значень координат?

- 5. Який порядок зрівноваження після опису всіх вхідних даних?
- 6. Яка особливість розв'язку задачі Ганзена у програмі Credo?

### **ЛІТЕРАТУРА**

<span id="page-50-0"></span>1. Геодезичний енциклопедичний словник / за ред. В. Літинського. Львів : Євросвіт, 2001. 668 с.

2. Інструкція з топографічного знімання у масштабах 1:5000, 1:2000, 1:1000 та 1:500. К., 1999.

3. Геодезія. Практикум : навчальний посібник / Лагоднюк О. А., Янчук О. Є., Трохимець С. М., Німкович Р. С., Лагоднюк А. М., Прокопчук А. В. Рівне : НУВГП, 2019. 308 с.

4. Островський А. Л. Мороз О. І., Тарнавський В. Л. Геодезія, частина ІІ : підручник. Львів, 2007. 508 с.

5. 05-04-109М Методичні вказівки до виконання лабораторних робіт з навчальної дисципліни «Геодезичні прилади з основами метрології та стандартизації» для здобувачів вищої освіти першого (бакалаврського) рівня за освітньо-професійною програмою «Геодезія та землеустрій» спеціальності 193 «Геодезія та землеустрій» денної та заочної форм навчання. Частина ІІ. Електронні геодезичні прилади [Електронне видання] / Трохимець С. М., Янчук О. Є., Прокопчук А. В. Рівне : НУВГП, 2021. 59 с.

6. 076-121 Методичні вказівки для виконання лабораторних робіт з дисципліни «Геодезія». Частина 2: «Геодезичні засічки» студентами напряму підготовки6.080101«Геодезія, картографія, землеустрій» денної та заочної форм навчання / О. А. Лагоднюк, Р. С. Німкович. Рівне : НУВГП, 2012. 48 с.

### **ДОДАТКИ**

## *Додаток А*

### *Журнал*

# <span id="page-51-1"></span><span id="page-51-0"></span>*вимірювання горизонтальних кутів способом прийомів (при використанні електронного теодоліта)*

Теодоліт \_\_\_\_ №

Дата: \_\_\_\_\_\_\_\_\_\_\_\_\_ Видимість: \_\_\_\_\_\_\_\_\_\_\_ Спостерігач: \_\_\_\_\_\_\_\_\_\_\_ Обчислювач: \_\_\_\_\_\_\_\_\_\_\_

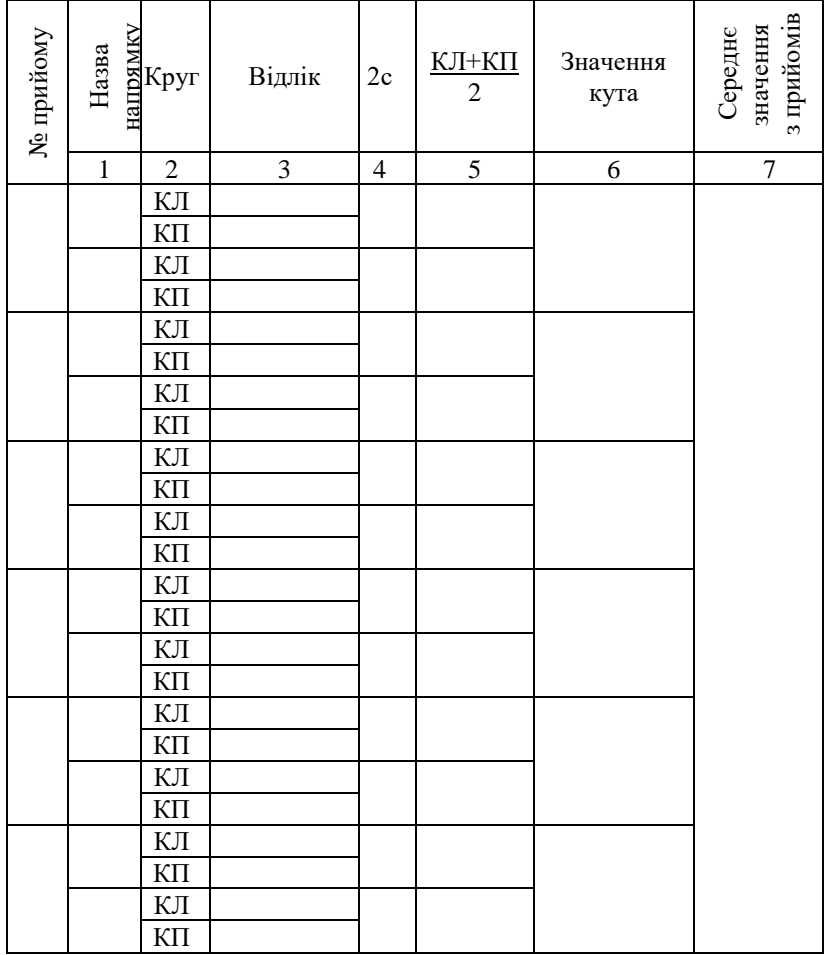

### *Додаток Б Журнал*

### <span id="page-52-0"></span>*вимірювання горизонтальних кутів способом кругових прийомів (при використанні електронного теодоліта)*

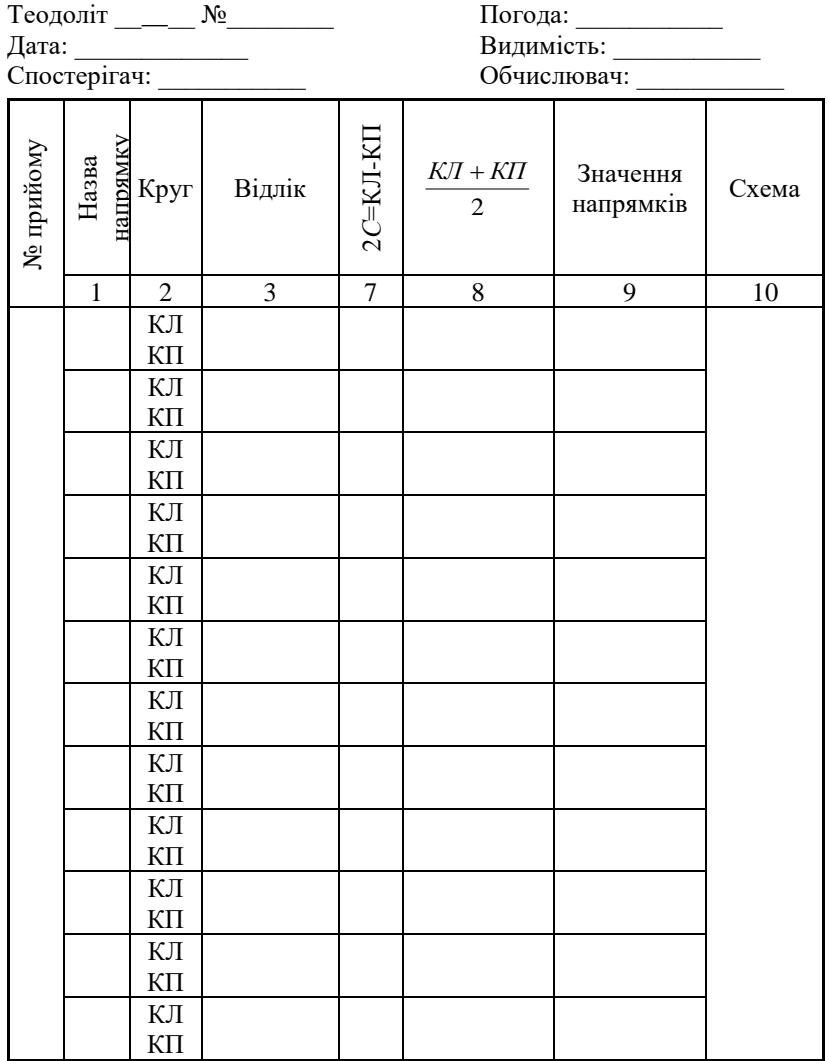

### *Додаток В Журнал вимірювання горизонтальних кутів способом прийомів*

<span id="page-53-0"></span>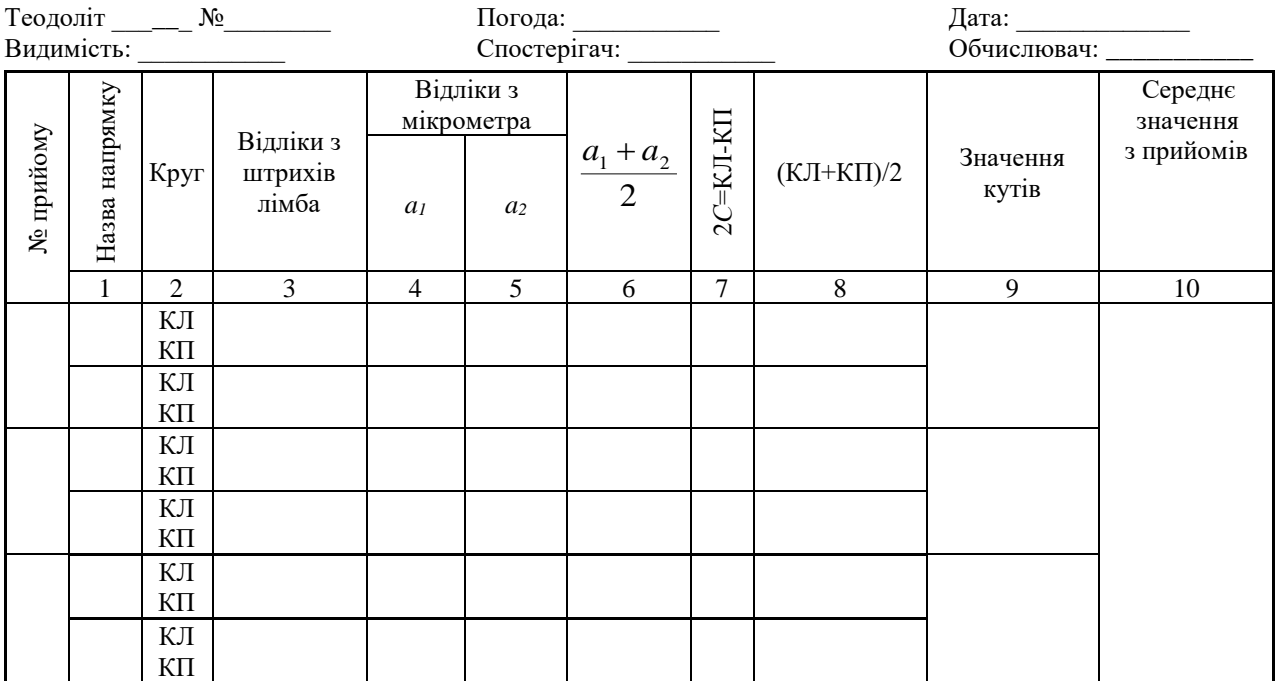

### *Додаток Г Журнал вимірювання горизонтальних кутів способом кругових прийомів*

<span id="page-54-0"></span>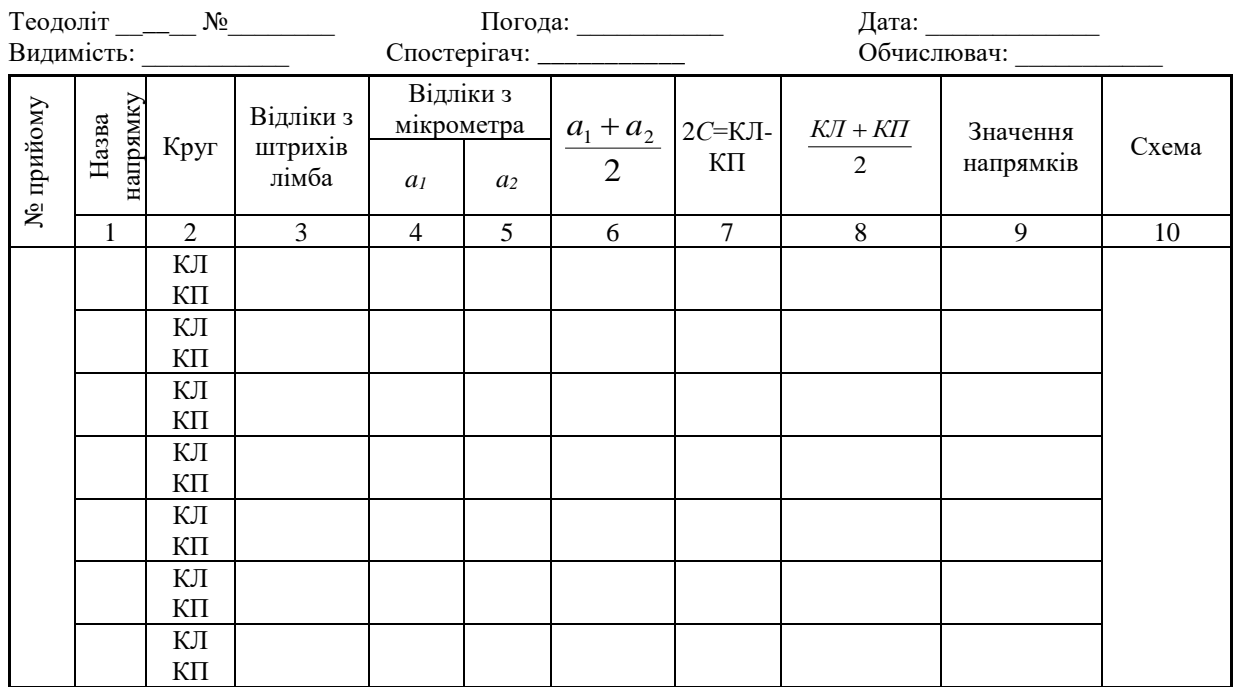

### <span id="page-55-0"></span>*Додаток Д Варіанти завдань для оберненої кутової засічки*

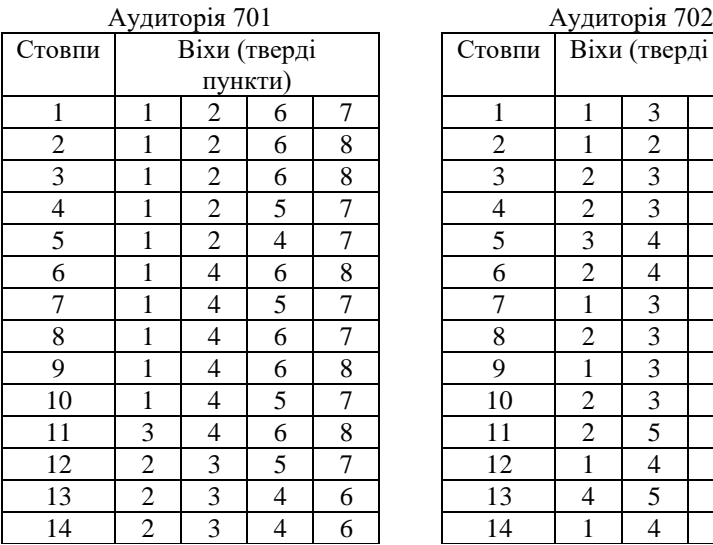

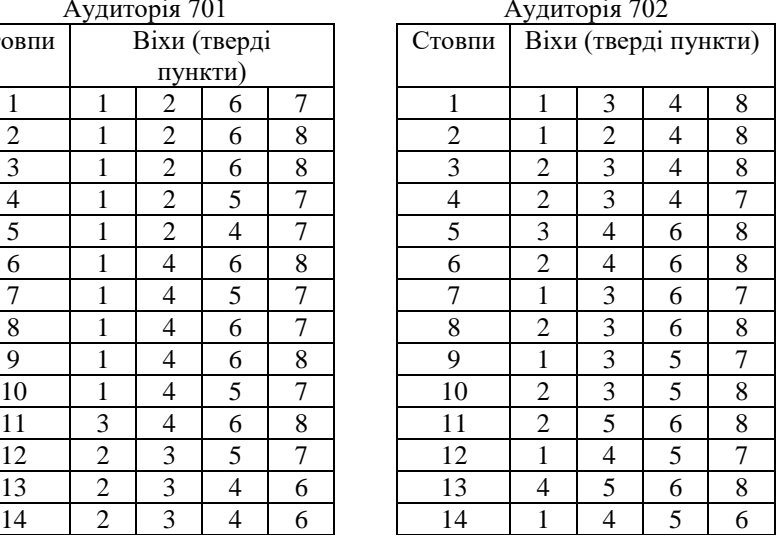

### Аудиторія 708 Аудиторія 710

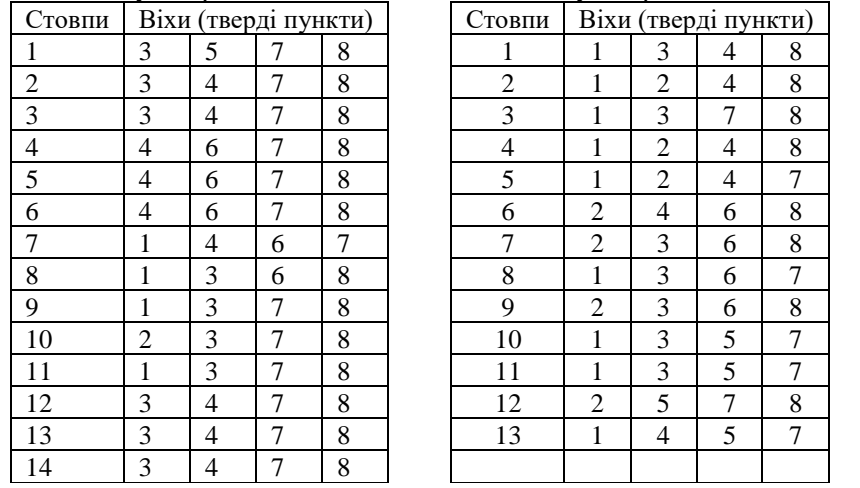

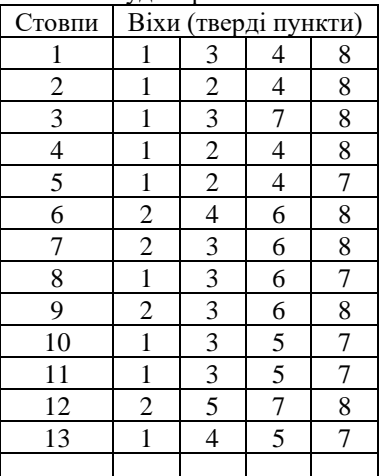

### <span id="page-56-0"></span>*Додаток Е Варіанти завдань для подвійної задачі Ганзена*

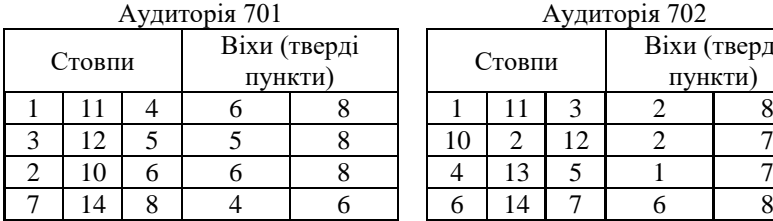

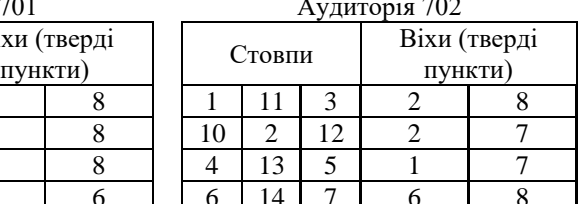

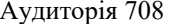

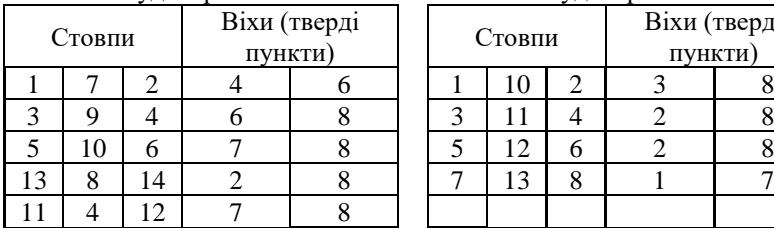

Аудиторія 708 Аудиторія 710

| хи (тверді<br>пункти) |  | Стовпи |  |  | Віхи (тверді<br>пункти) |  |
|-----------------------|--|--------|--|--|-------------------------|--|
|                       |  |        |  |  |                         |  |
|                       |  |        |  |  |                         |  |
|                       |  |        |  |  |                         |  |
|                       |  |        |  |  |                         |  |
|                       |  |        |  |  |                         |  |

Приклад схеми до подвійної задачі Ганзена в ауд. 701

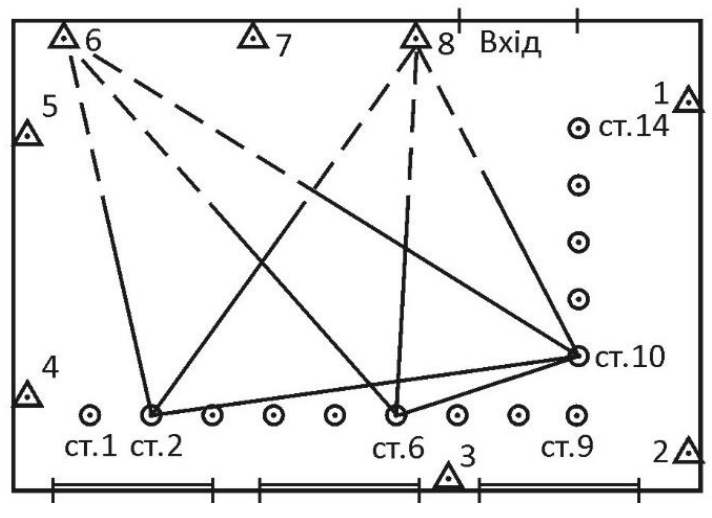

### <span id="page-57-0"></span>*Додаток Ж Варіанти завдань для знесення координат на землю*

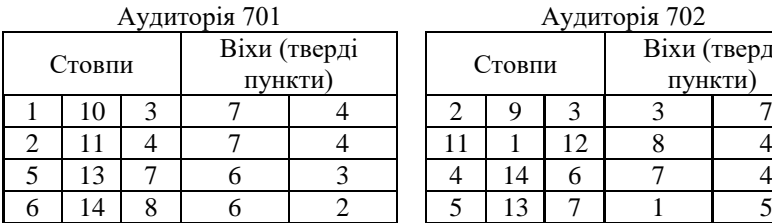

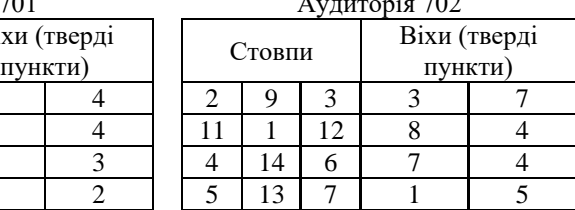

Примітка: в цій та наступних таблицях додатку середній стовп – пункт знесення; перша віха – вихідний пункт з якого зносять координати.

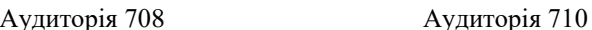

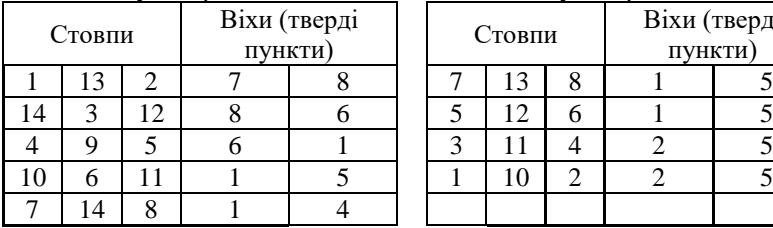

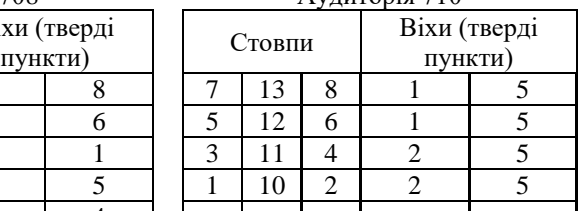

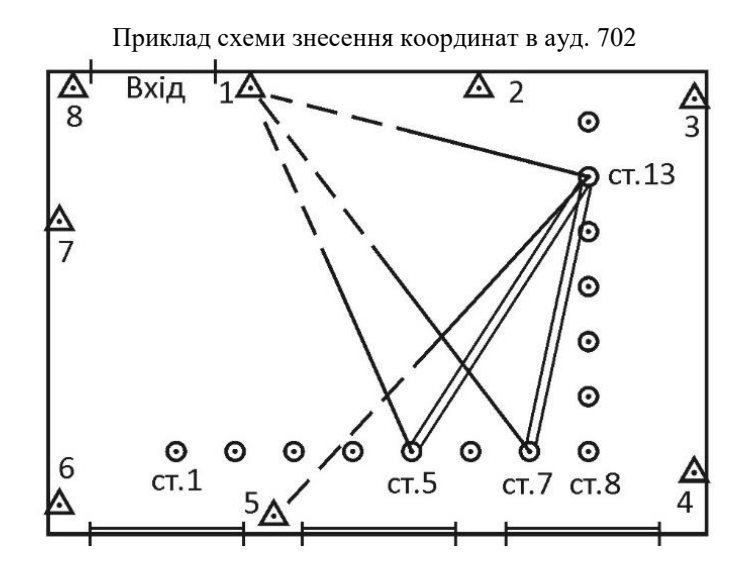

### *Додаток К Варіанти завдань для прямої кутової засічки*

<span id="page-58-0"></span>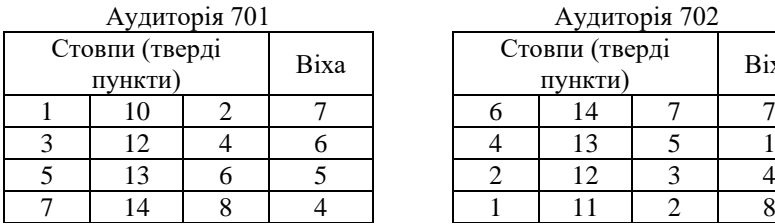

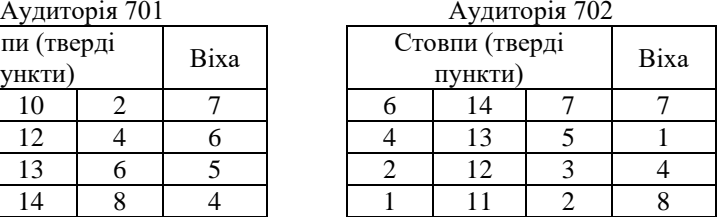

Примітка: в цій та наступних таблицях додатку середній стовп повинен мати видимість на два крайніх

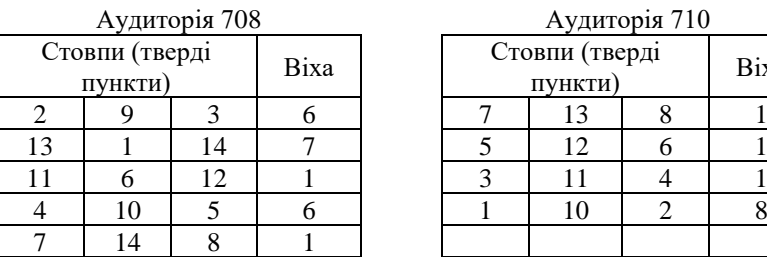

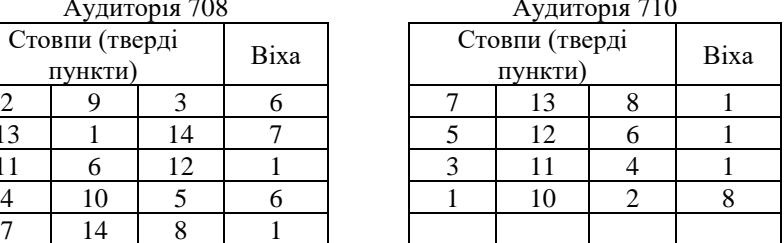

Приклад схеми прямої багатократної кутової засічки в ауд. 707

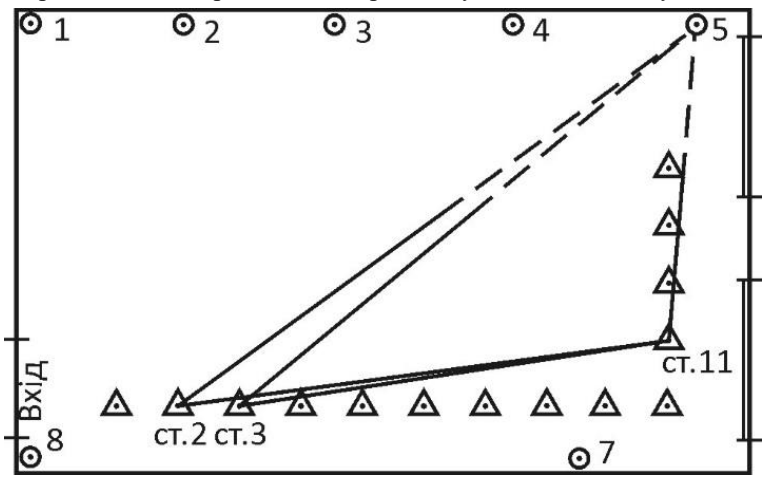